# Custom Domains

*LPO Support Webinar 17 April 2019*

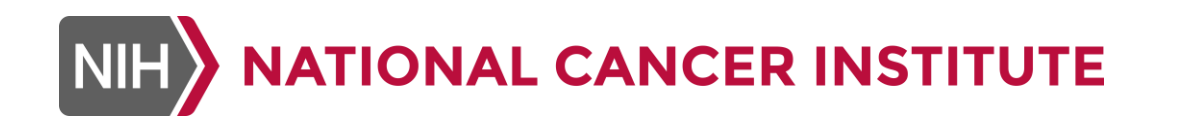

# Upon Completion of this Webinar, You Should Be Able To:

- Explain what a custom domain is
- Decide whether or not you need to create a custom **domain**
- Construct a valid custom domain that follows CDASH and SDTM rules
- Decide when you need a custom **codelist**
- Describe a set of best practices for using custom domains and codelists in your implementation

# What is a Custom Domain?

*And…when do you need to create one?*

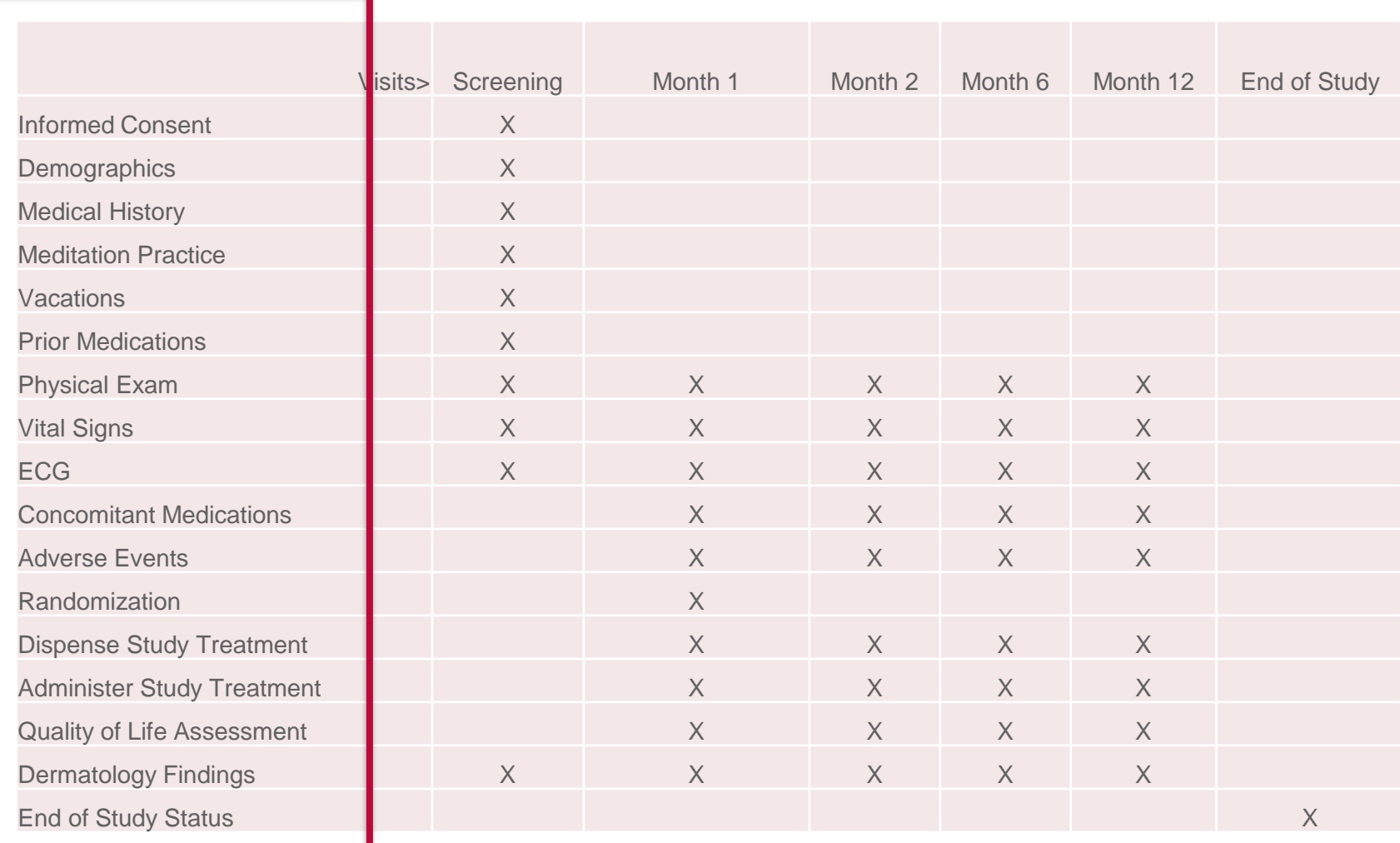

### Custom **CDASH** Domains - What they are

- **Entire topics of data you need to collect, for which there is no** currently published CDISC CDASHIG domain
- https://www.cdisc.org/standards/foundational/cdash/cdash-20

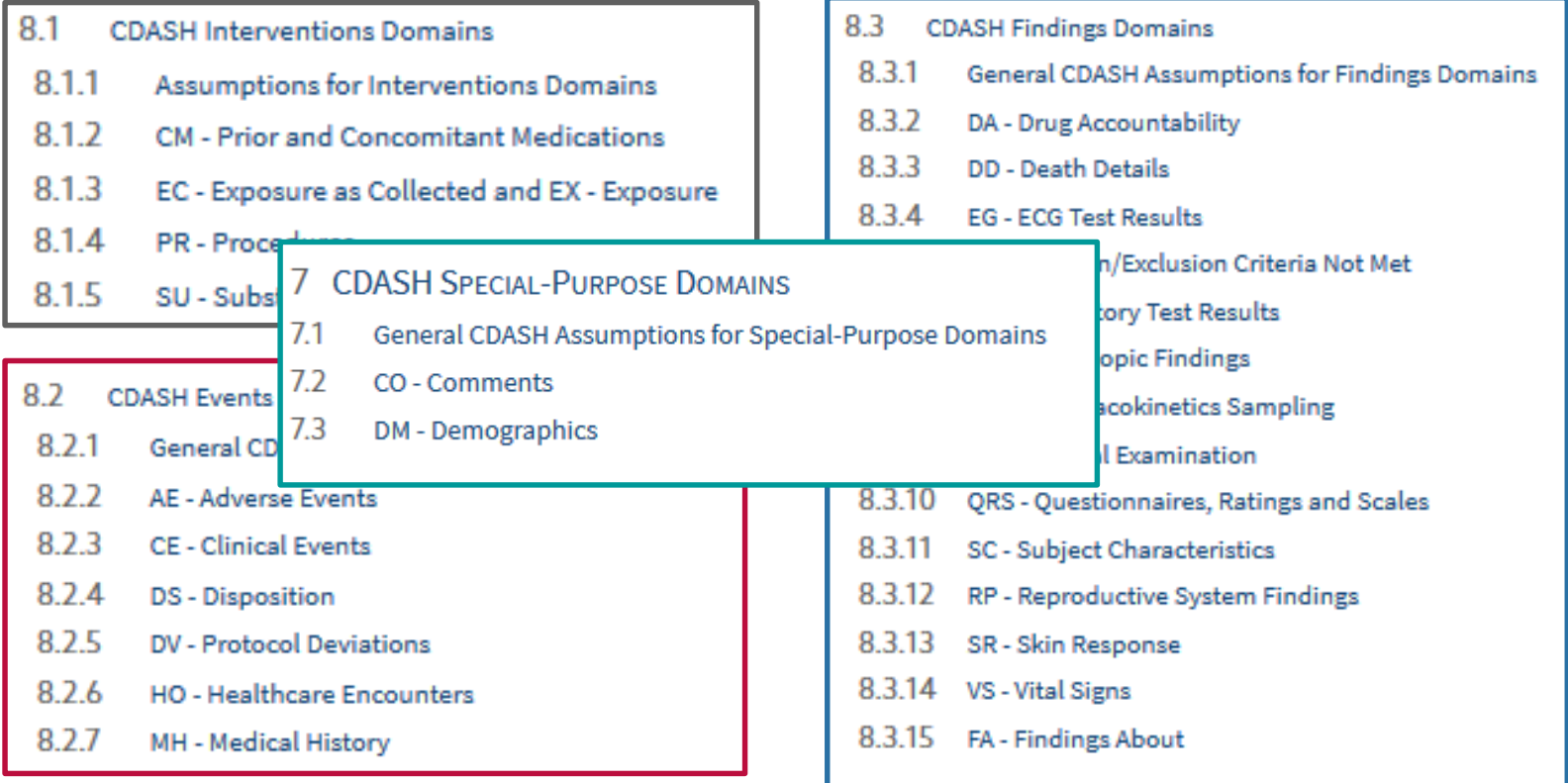

### Recommendations for Custom Domains

#### ▪ **Make sure you need a Custom Domain**

- Don't create one just because you think your efficacy data is "special"
	- E.g., Lab values are always LB domain even if one of them is the primary endpoint in your study
- FDA Technical Conformance Guide Section 4.1.1.3
	- *Prior to creating a custom domain, sponsors should confirm that the data do not fit into an existing domain.*

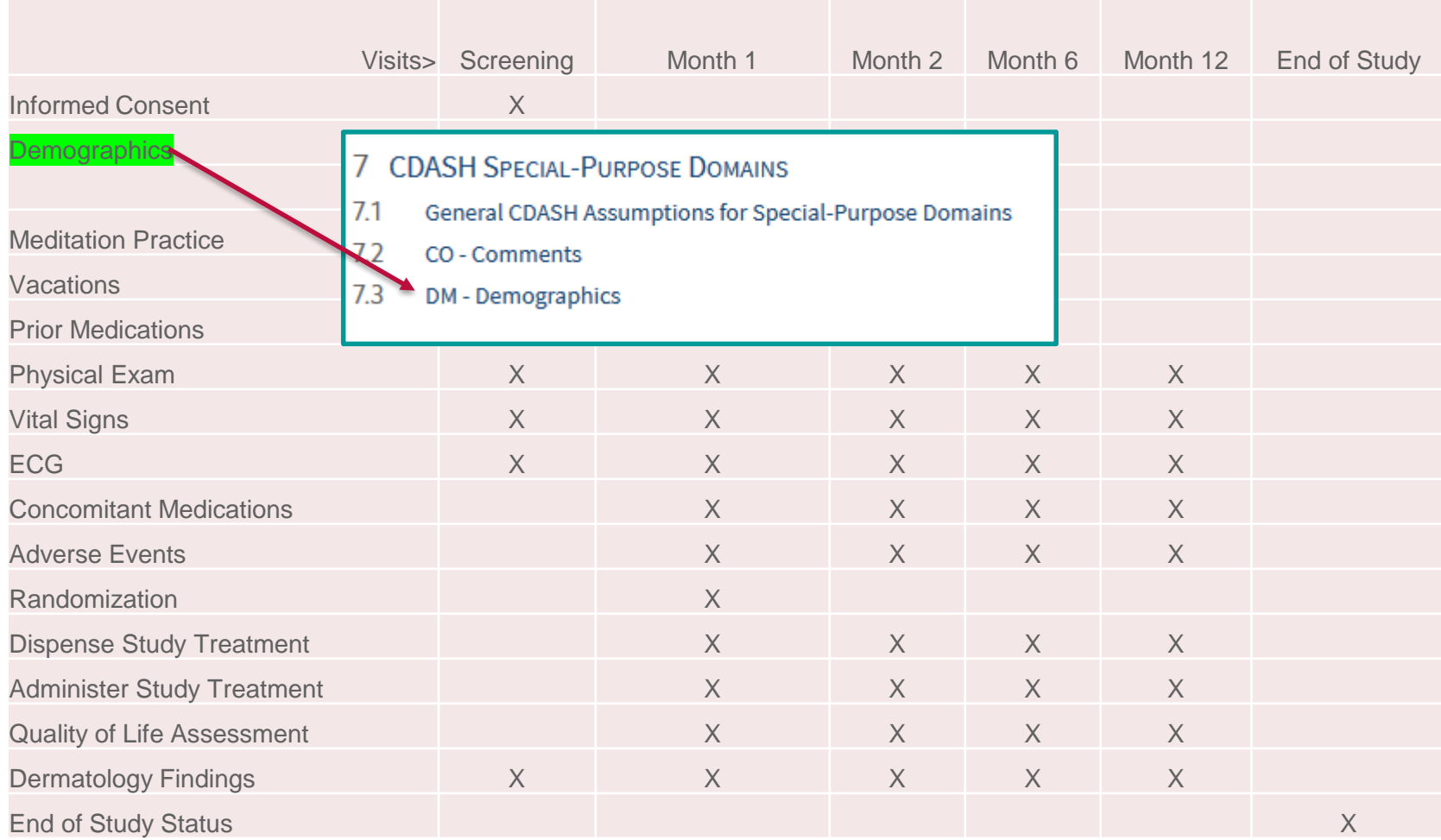

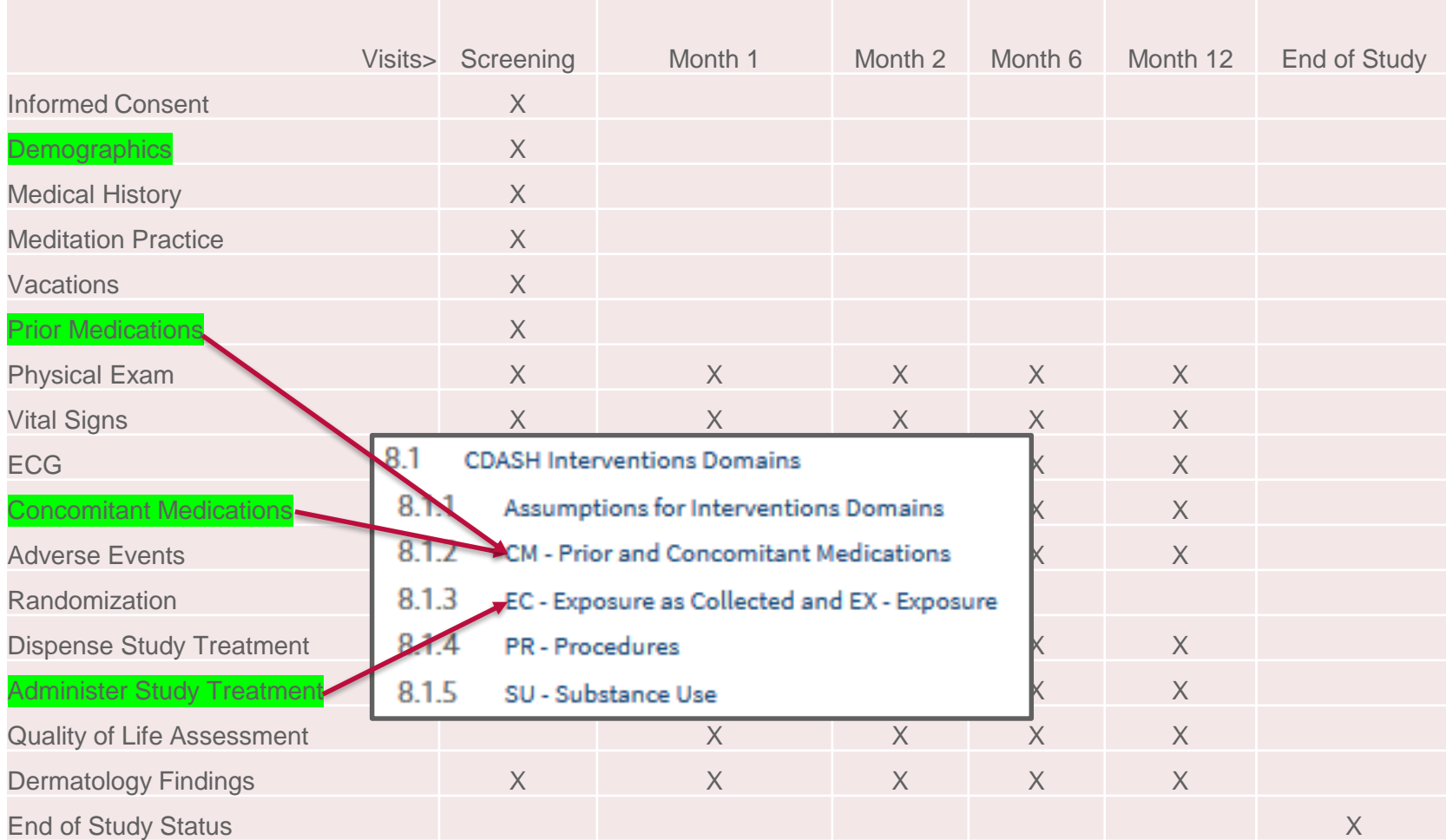

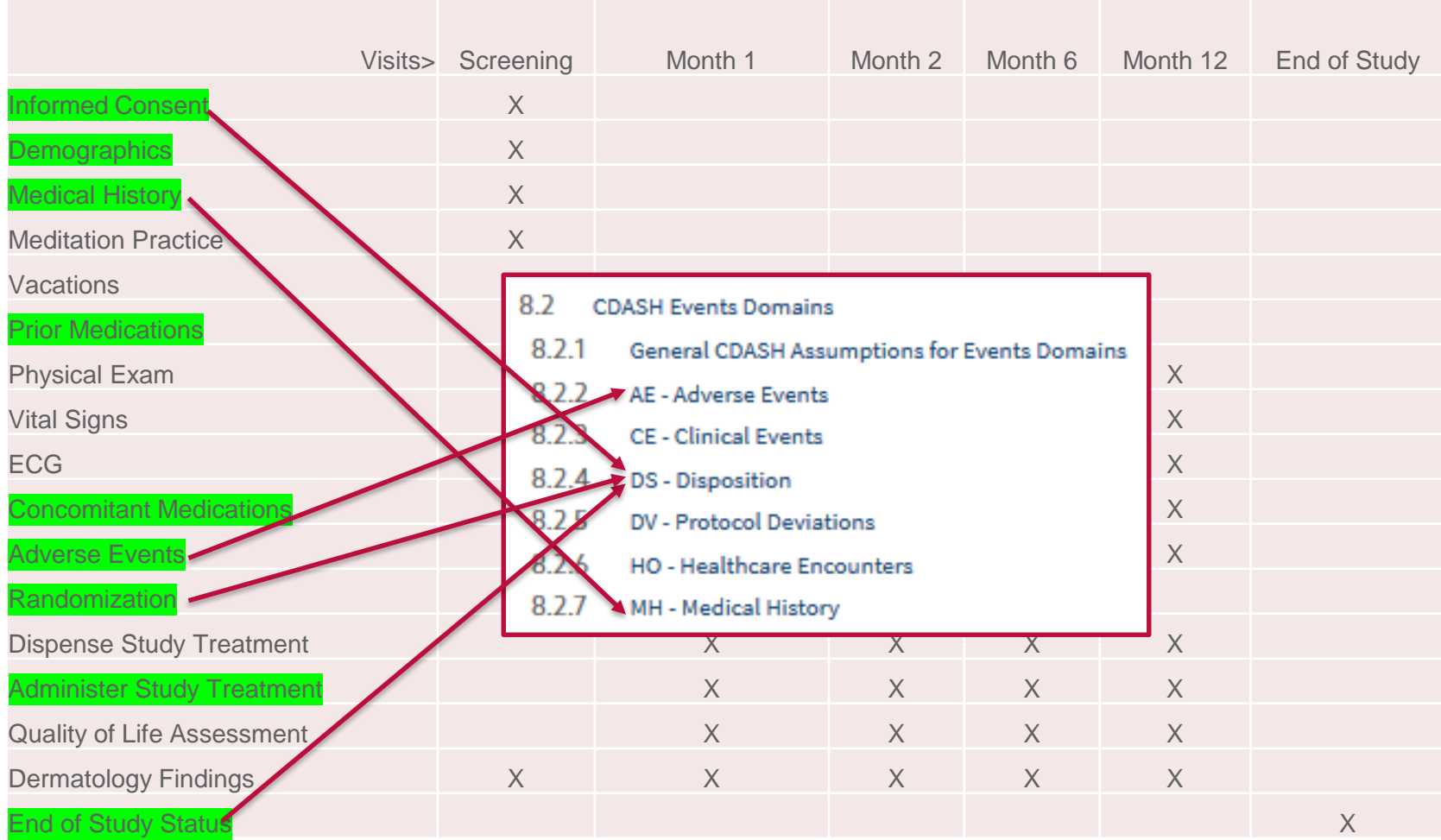

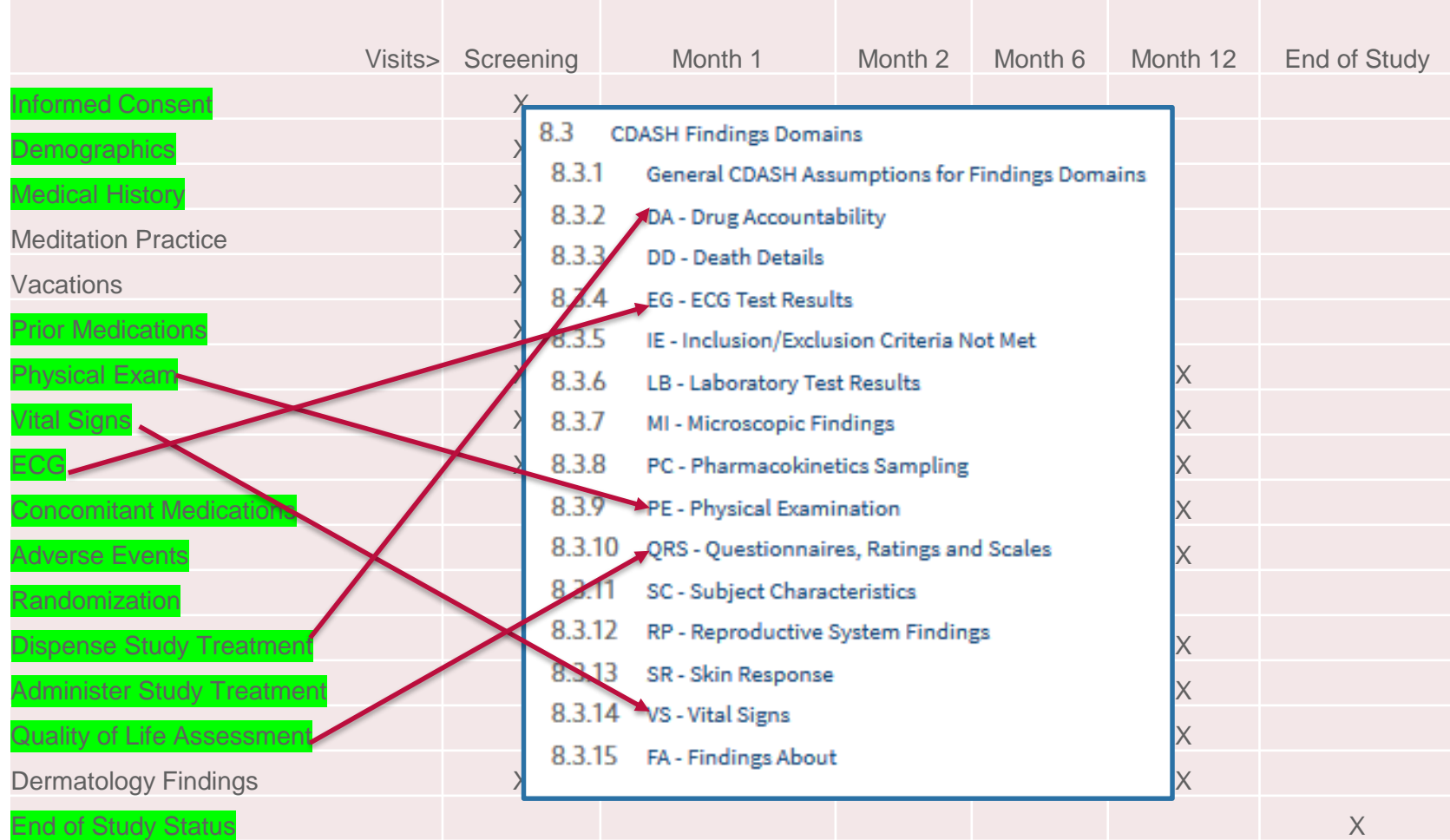

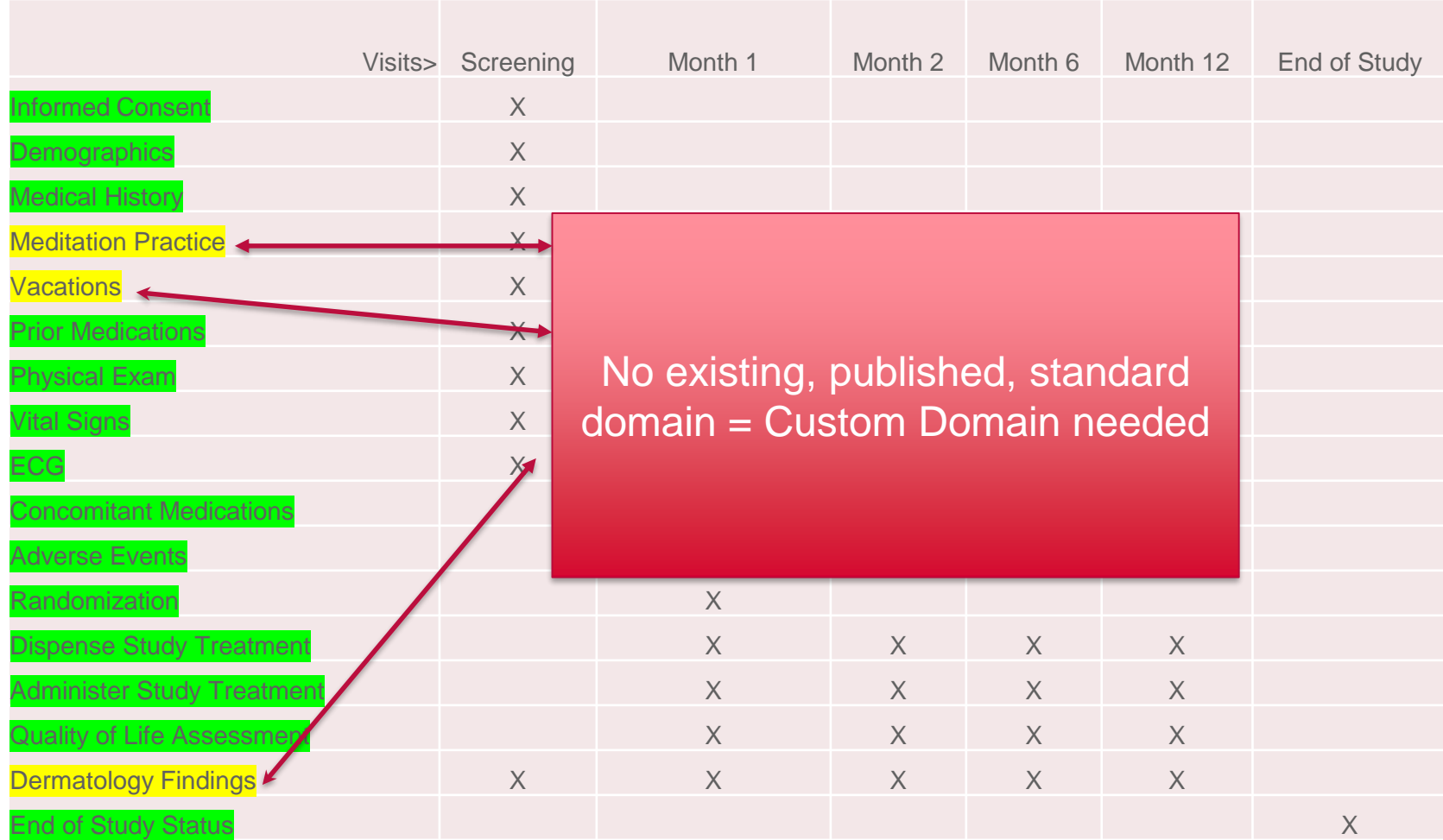

# Custom **SDTM** Domains - What they are

- **Entire topics of data you need to tabulate**, for which there is no currently published CDISC SDTMIG domain
- https://www.cdisc.org/standards/foundational/sdtmig/sdtmig-v3-3

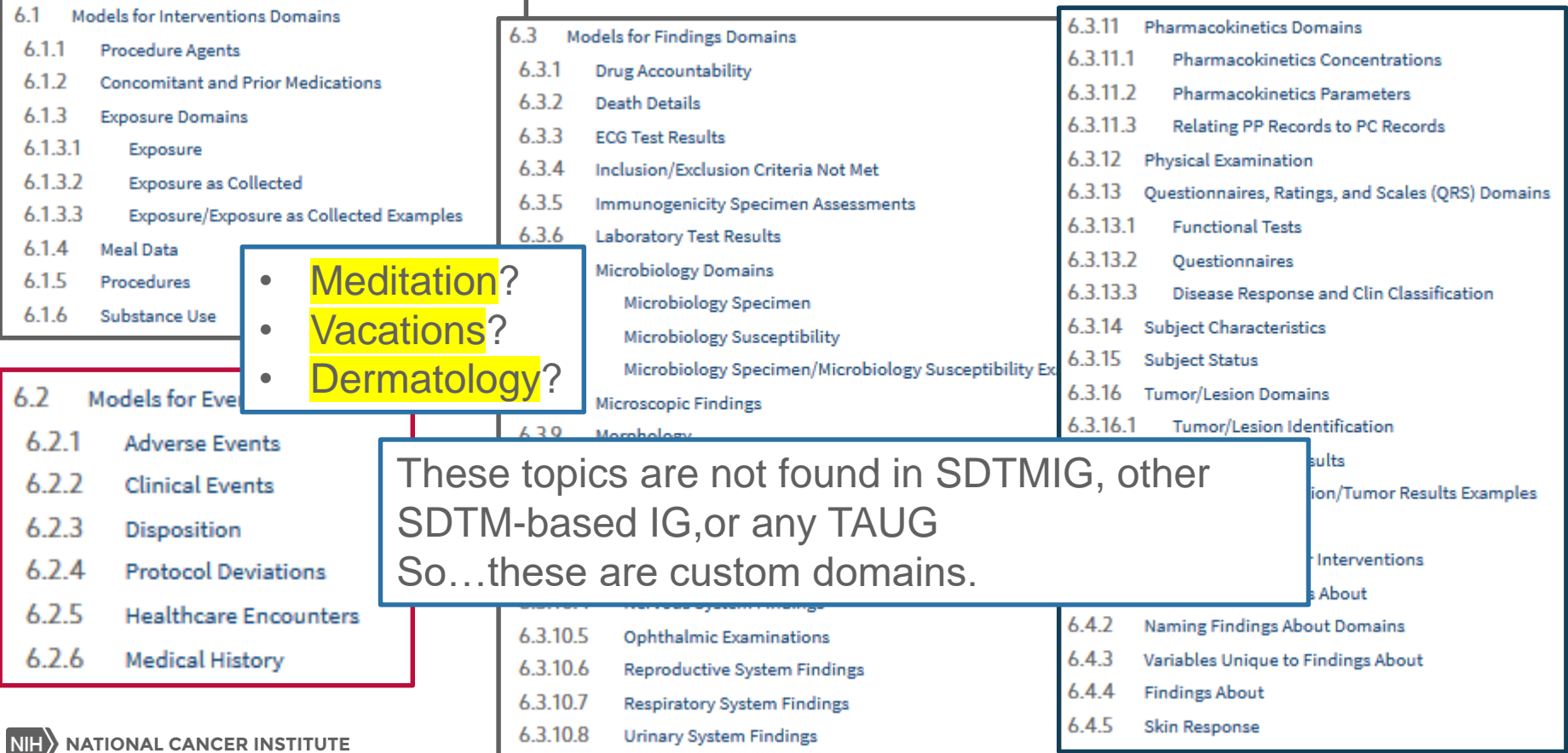

# These topics will need Custom Domains

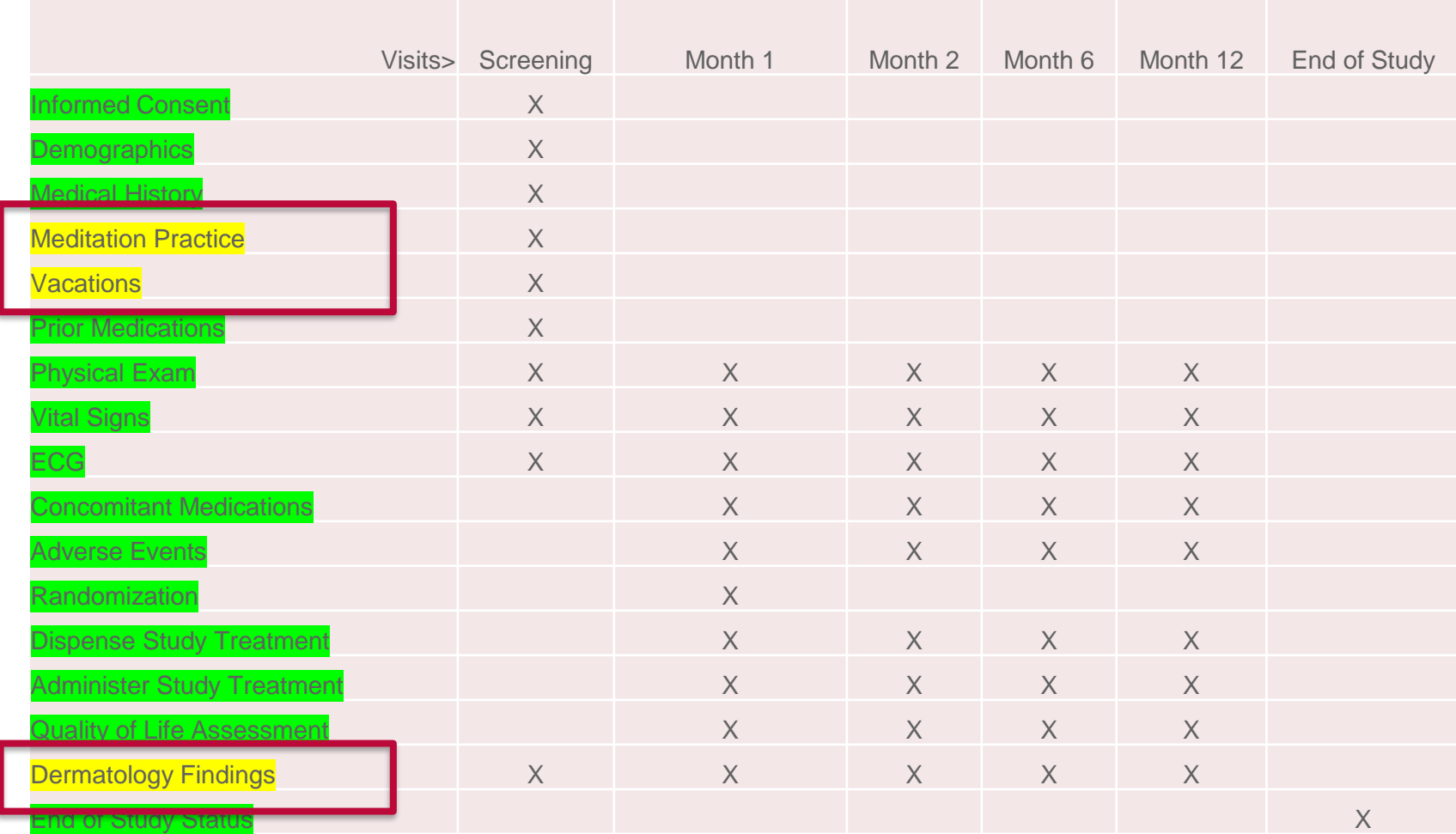

# How to Construct Custom Domains

*Begin with the end in mind?*

### High Level Process

- Identify all the topics in your study
	- Confirm the need for one or more custom domains
- **.** Identify the right General Observation Class for each custom domain
	- See SDTMIG Sections 2 and 8
- Create a Custom Domain code for each Custom Domain
	- Create a unique (*within your implementation*) domain code for each custom topic
		- Cannot conflict with a standard domain code (CT DOMAIN list)
		- X, Y and Z will never conflict reserved for custom domains

Consider assigning one letter to each Observation Class  $X =$  Interventions, Y=Events, Z=Findings (**not** required to use this way)

# **Custom** Data Collection Domains

- Are based on the a standard General Observation Class from CDASH **Model** (the ROOT data collection metadata)
- CDASH Model is aligned with/ mapped to the analogous Observation Class in SDTM

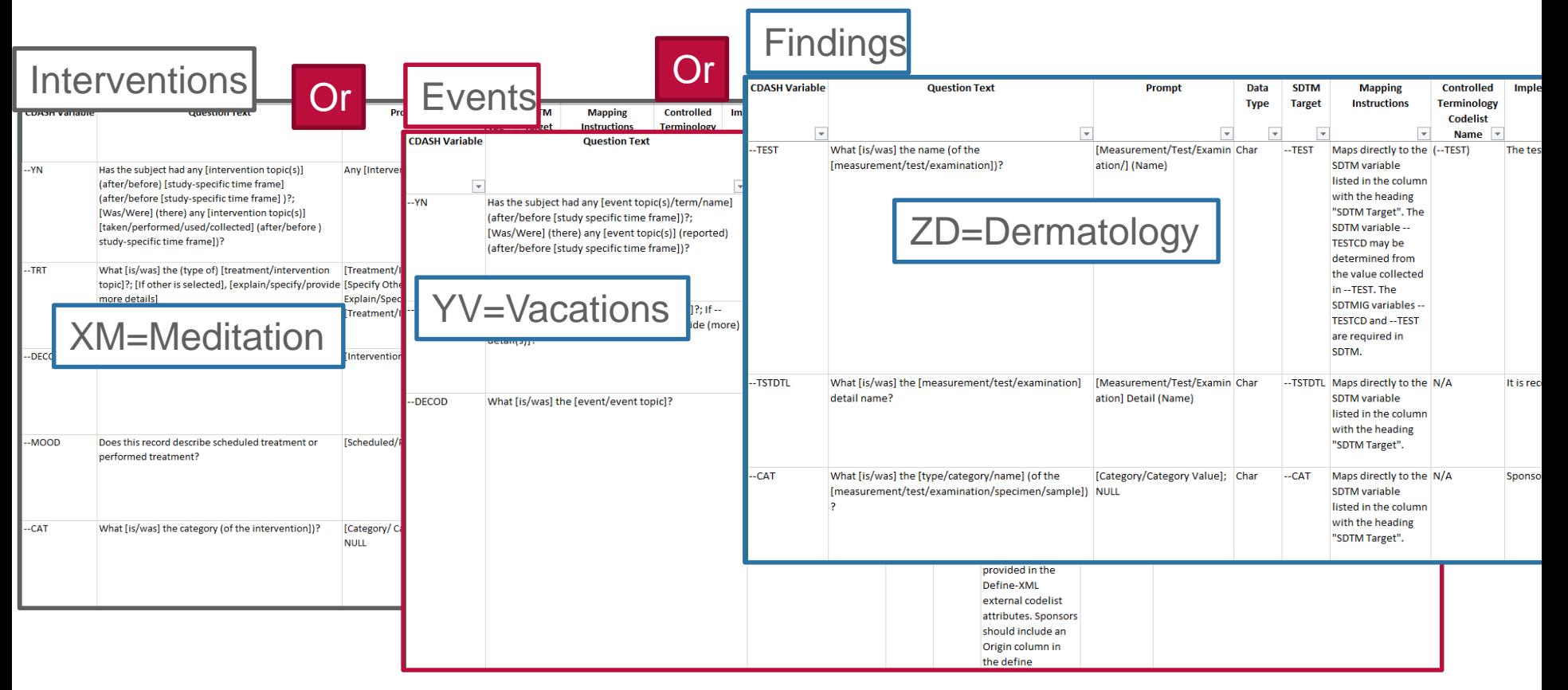

https://www.cdisc.org/standards/foundational/cdash/cdash-model-10

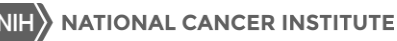

# Plus - CDASH Model Identifiers

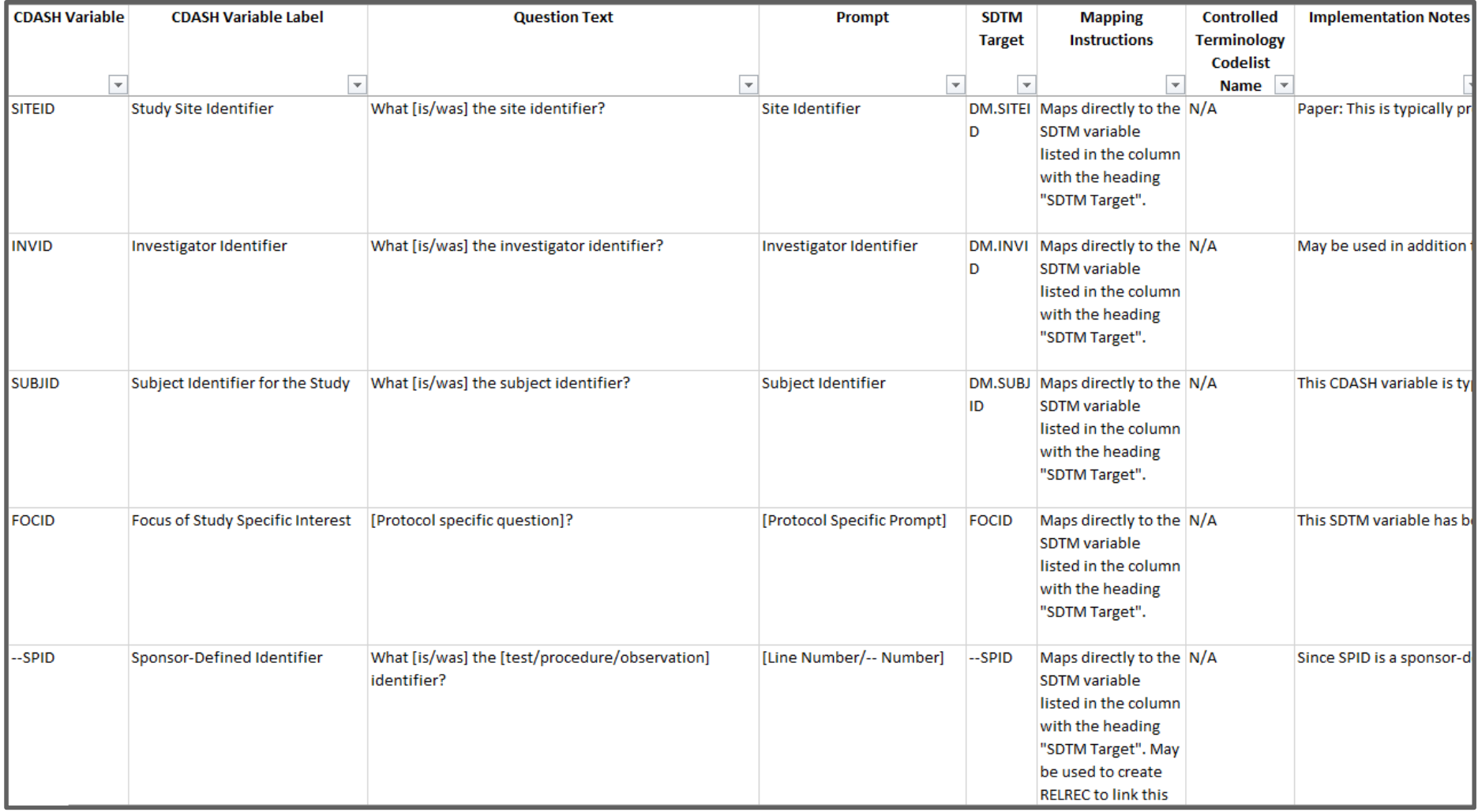

# Plus - CDASH Model Timing Fields

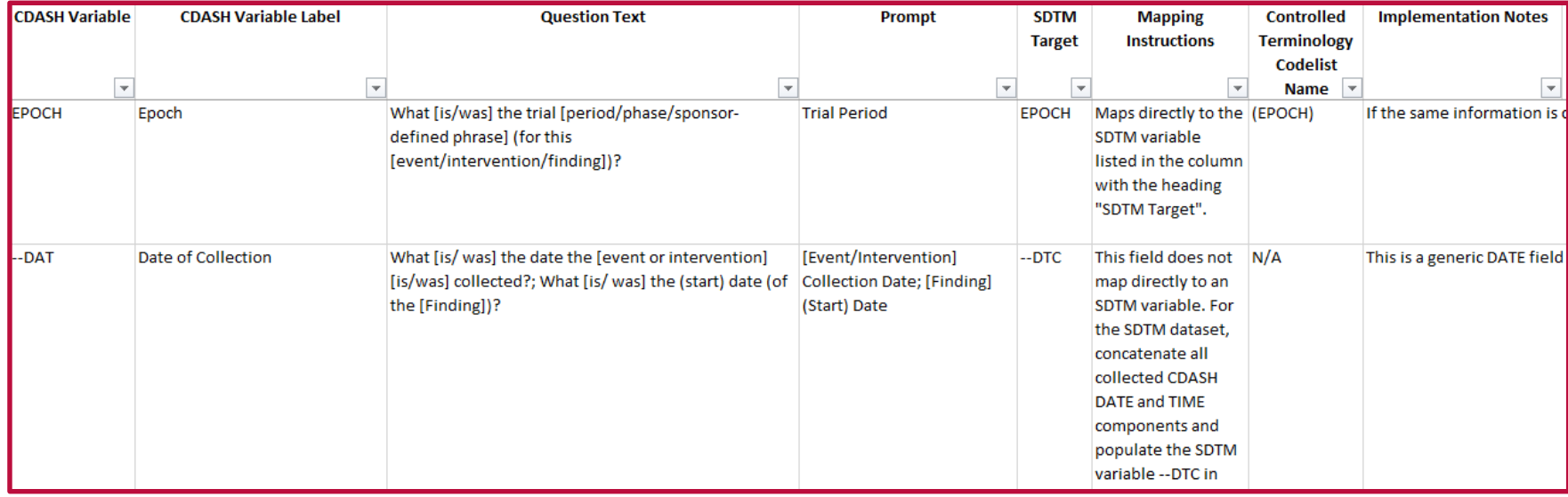

# Mapped to **Custom** Tabulation (Submission Data) Domains

- **Are based on a standard General Observation Class from SDTM (the** Model)
	- Use the same root variables as all SDTMIG domains
	- Use the same root variables as all other SDTM Custom Domains

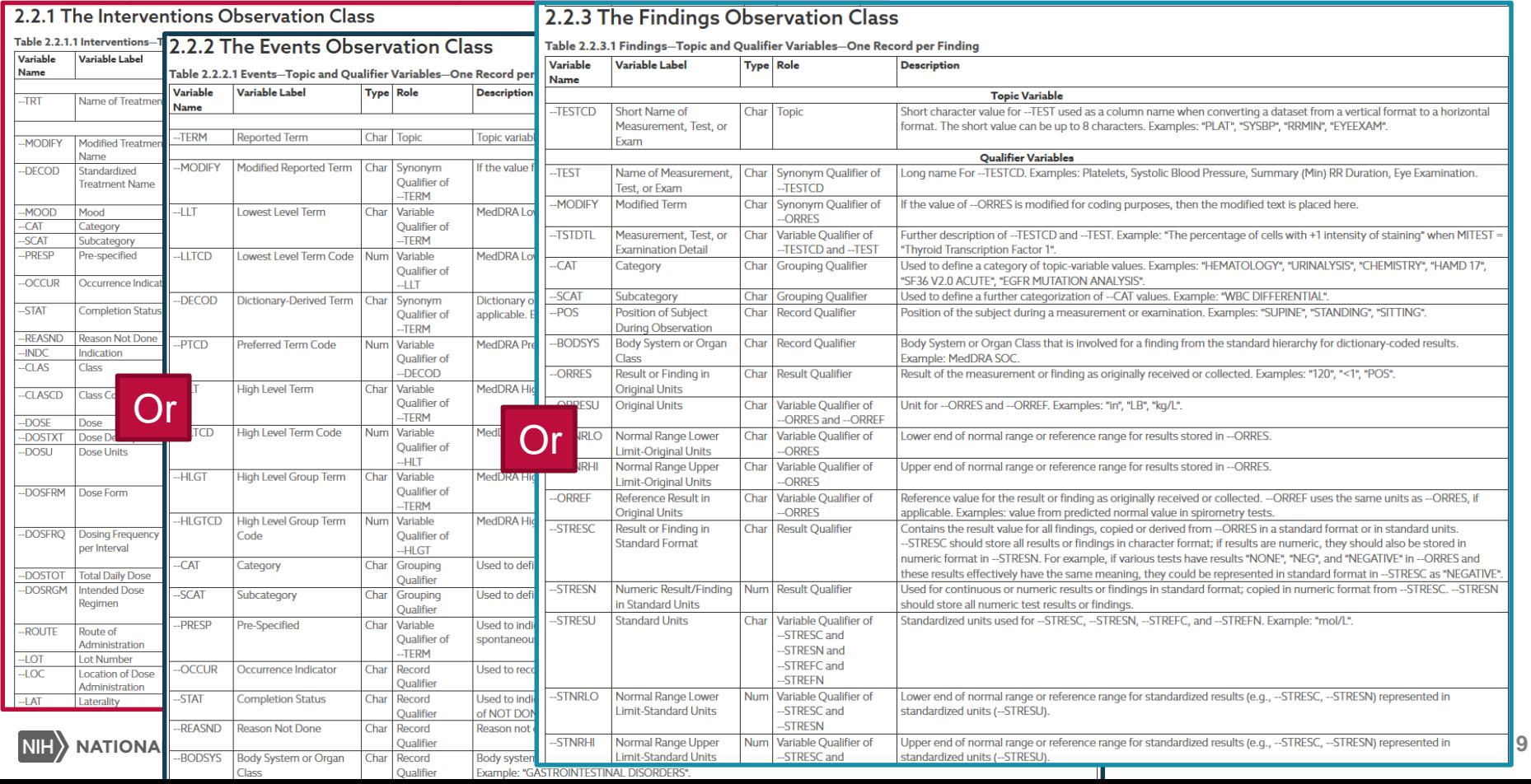

# Identifiers - SDTM Table 2.2.4

#### Plus

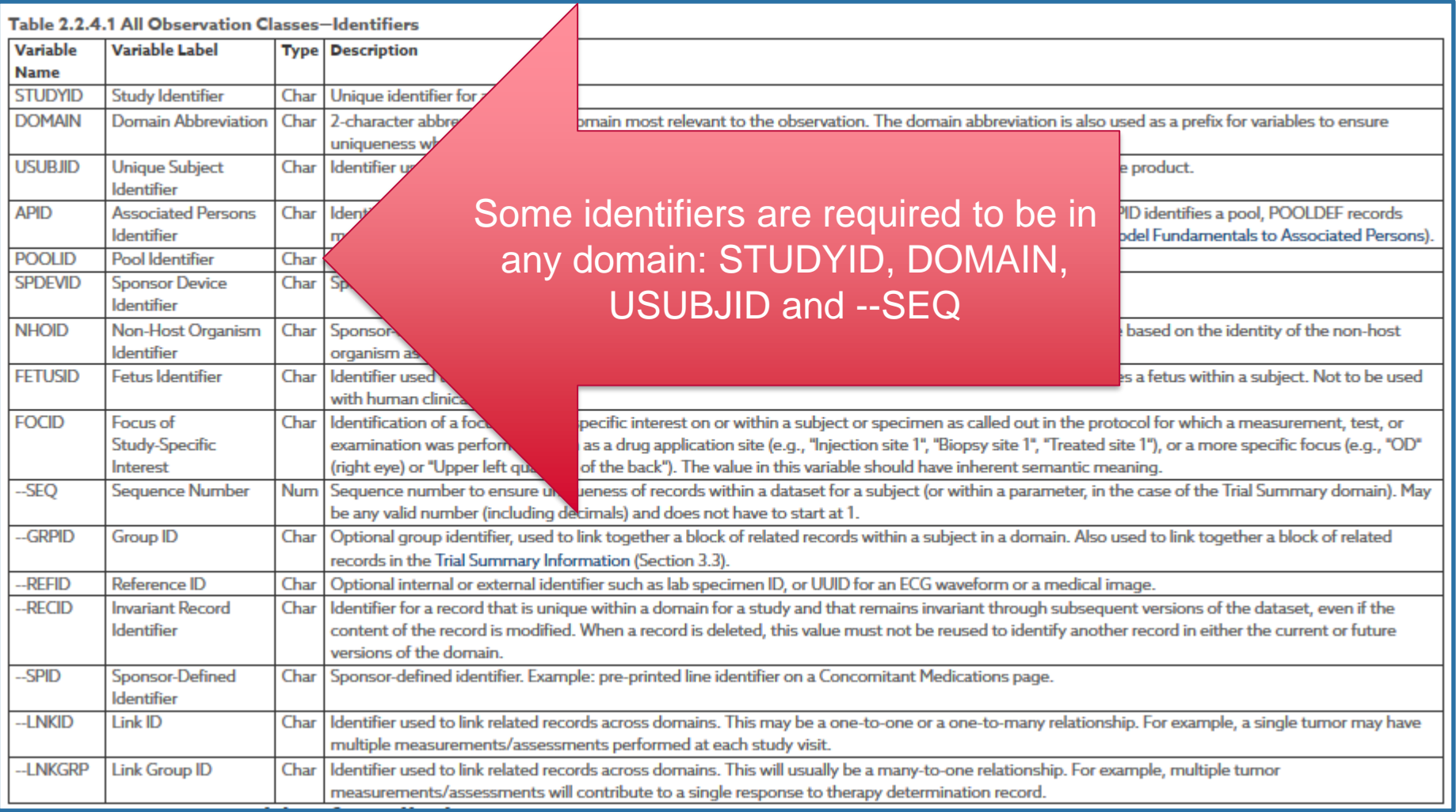

# Timing Variables - SDTM Table 2.2.5

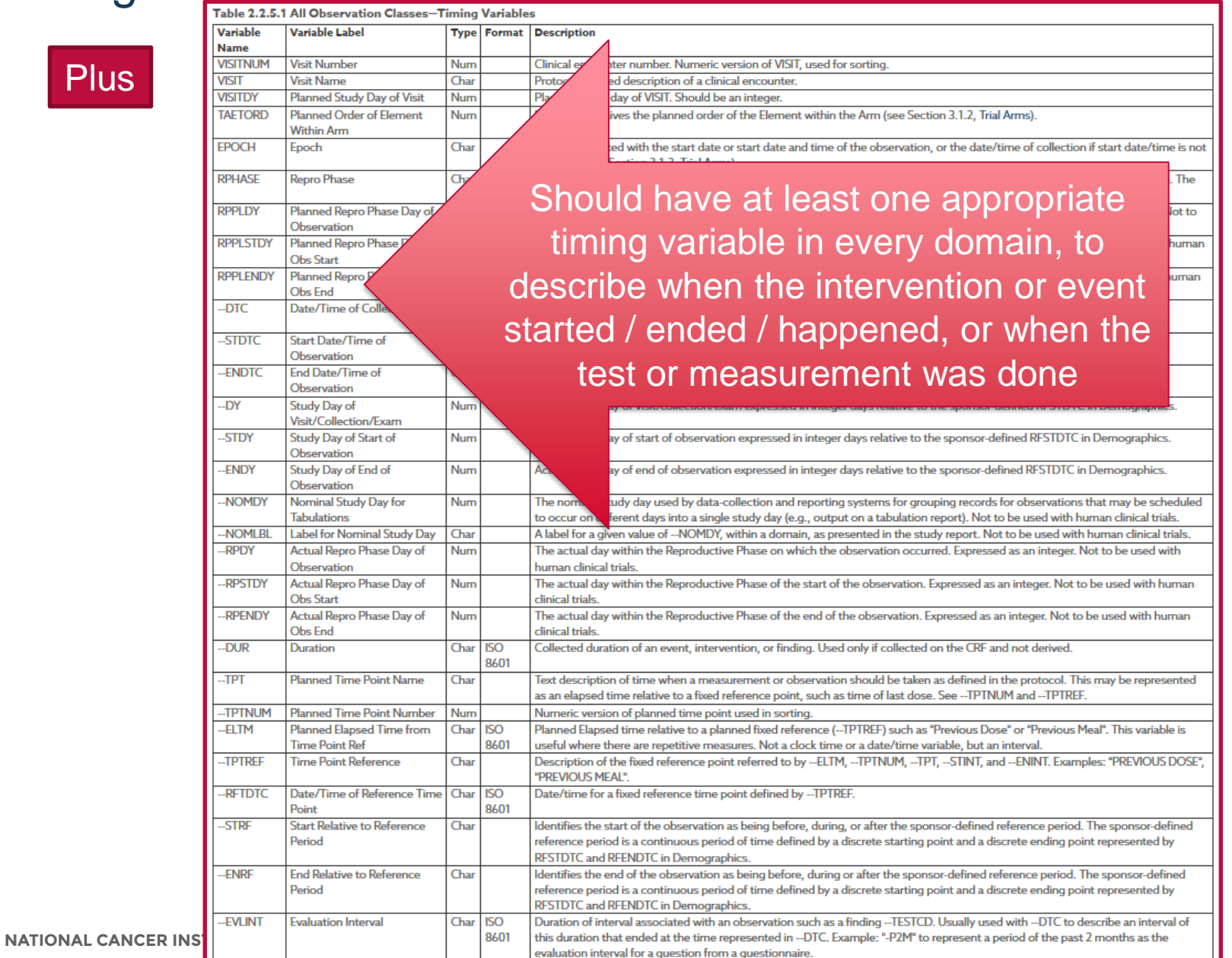

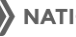

## Recommendations for Custom Domains

### **Example 1 Begin with the end in mind**

➢Conformant SDTM data is the target objective

- **E** Use **CDASH** Model to Create Custom Domains
- Why? Because the CDASH Model is aligned to SDTM (Model)
	- Same General Observation Classes (Interventions/Events/Findings)
	- CDASH root variables are mapped to SDTM root variables

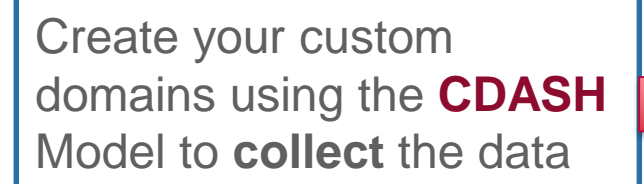

- 1. You will be able to standardize the programming to convert collected data to SDTM
- 2. You will be able to add your custom domains to your GLIB for everyone to use -improve consistency across LPOs

# Constructing a Custom Data Collection Domain

Use root metadata from:

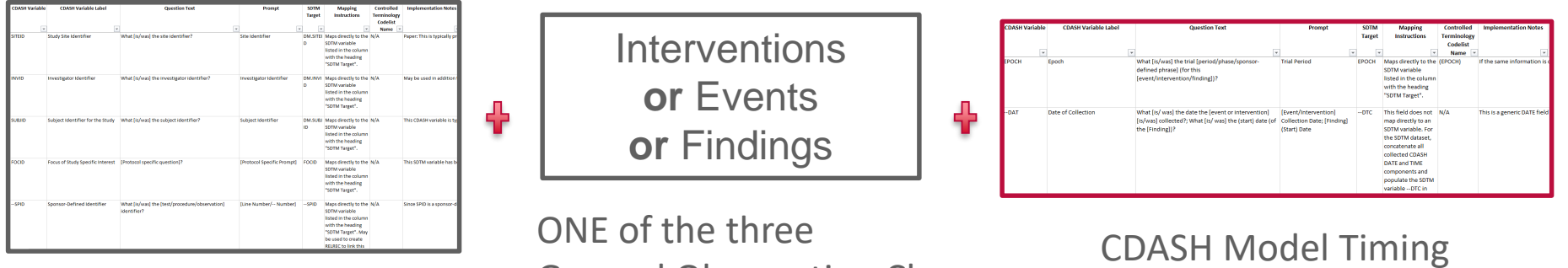

General Observation Class CDASH Model Identifiers tables in the CDASH Model

# Custom **Interventions** Data Collection Domain

If your custom topic is "Meditation" use root metadata from:

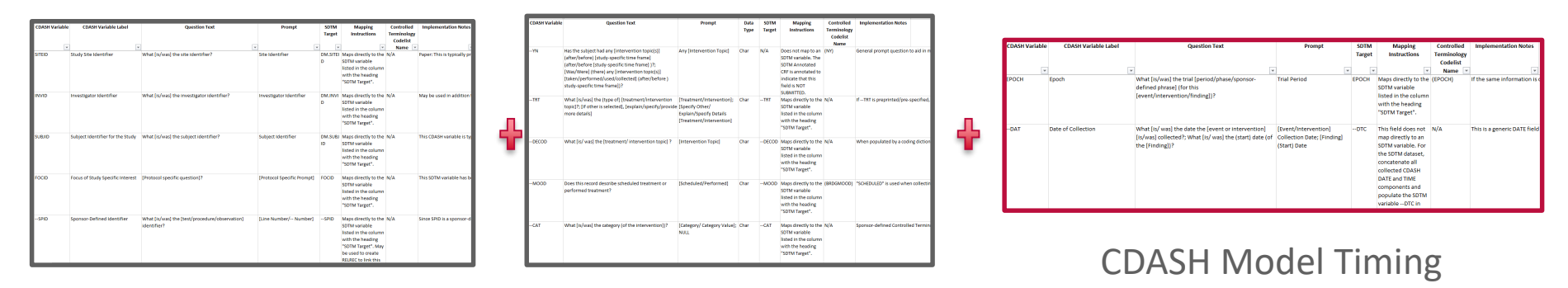

CDASH Model Identifiers

CDASH Model Interventions Class

# Custom **Events** Data Collection Domain

If your custom topic is "Vacations" use root metadata from:

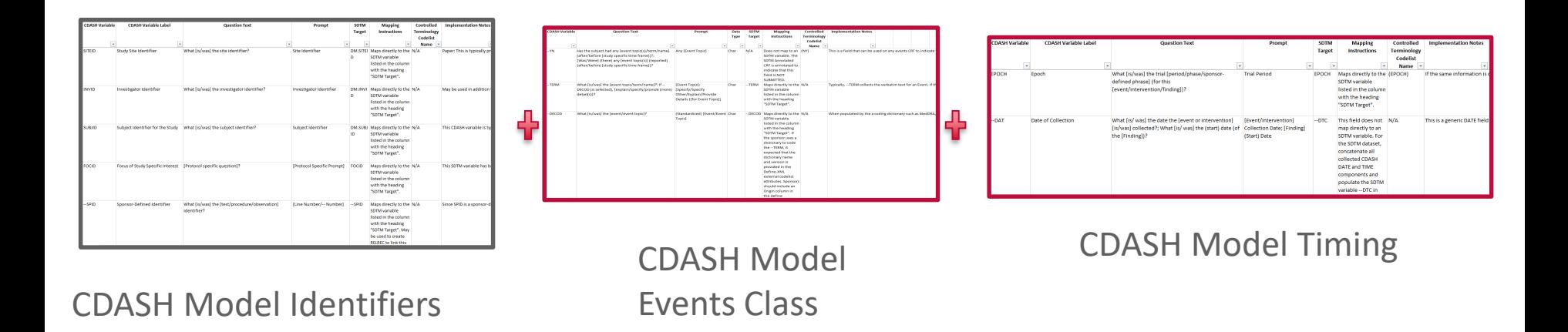

# Custom **Findings** Data Collection Domain

If you custom topic is "Dermatology Findings" use root metadata from:

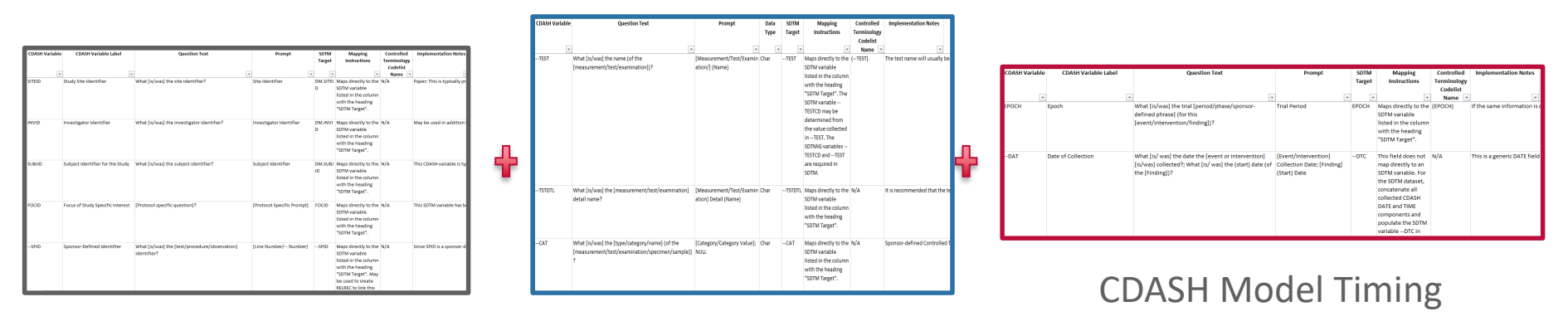

CDASH Model Identifiers

CDASH Model Findings Class

# Constructing a Custom Tabulation (Submission Data) Domain

Use root variables from:

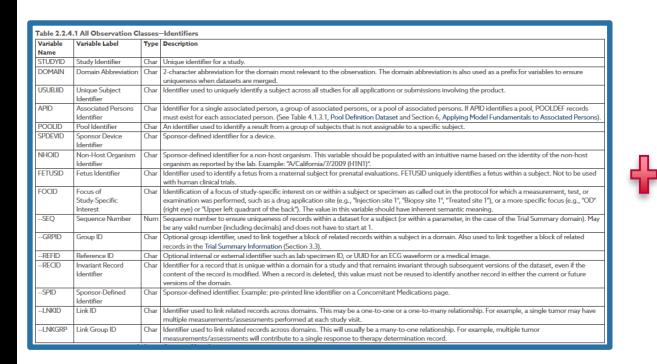

#### SDTM Table 2.2.4 tables in SDTM Identifiers

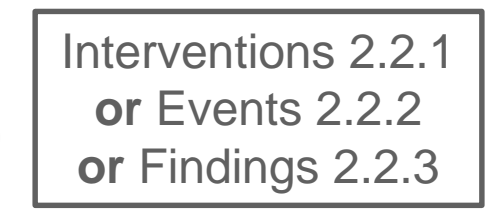

ONE of the three General Observation Class

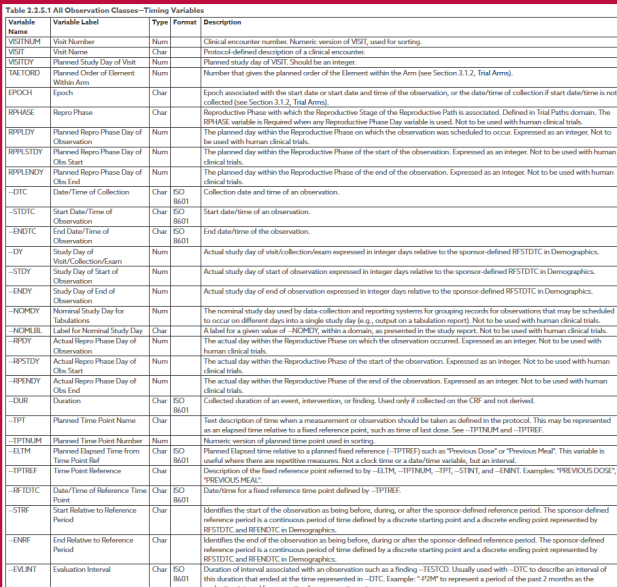

SDTM Table 2.2.5 Timing

Prefix the custom domain variables with a 2 character custom domain code

If you have started with the CDASH Model, you are already most of the way there.

# Custom **Interventions** Class Domain

If your custom topic is "Meditation" use root variables from:

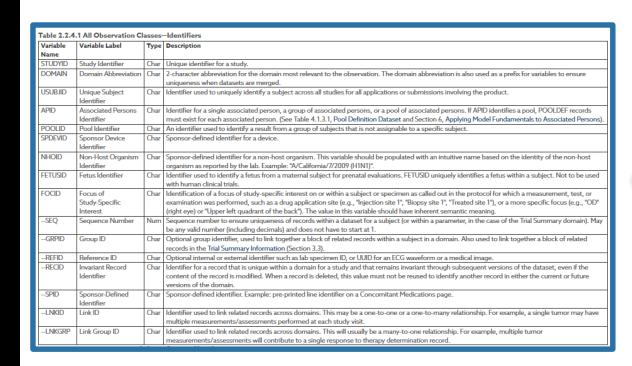

#### SDTM Table 2.2.4 Identifiers

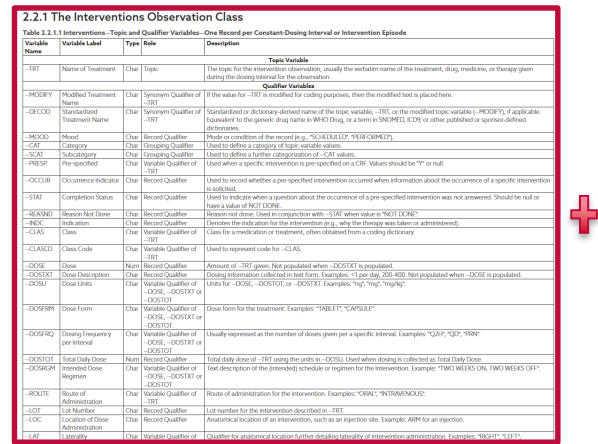

#### SDTM Table **2.2.1 Interventions** Observation Class

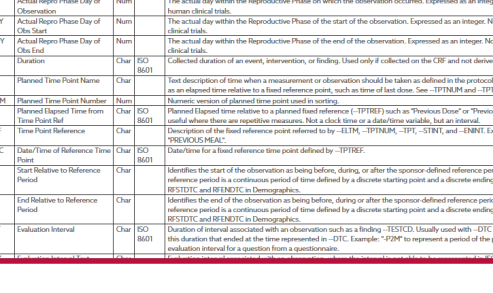

Prefix the custom domain variables Timing with a 2 character custom domain code

SDTM Table 2.2.5

# Custom **Events** Class Domain

If your custom topic is "Vacations" use root variables from:

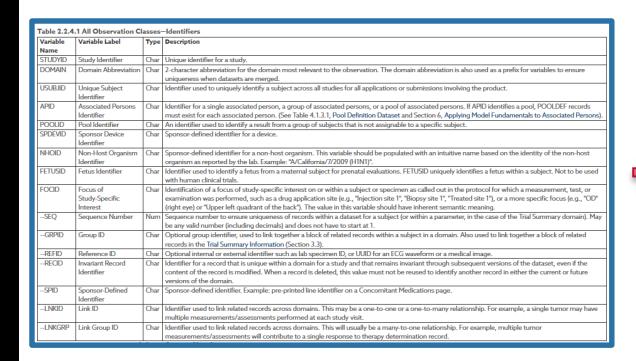

#### SDTM Table 2.2.4 Identifiers

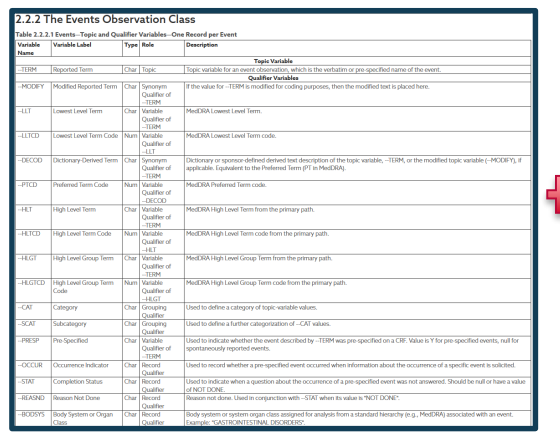

#### SDTM Table **2.2.2 Events** Observation Class

Prefix the custom domain variables Timing with a 2 character custom domain code

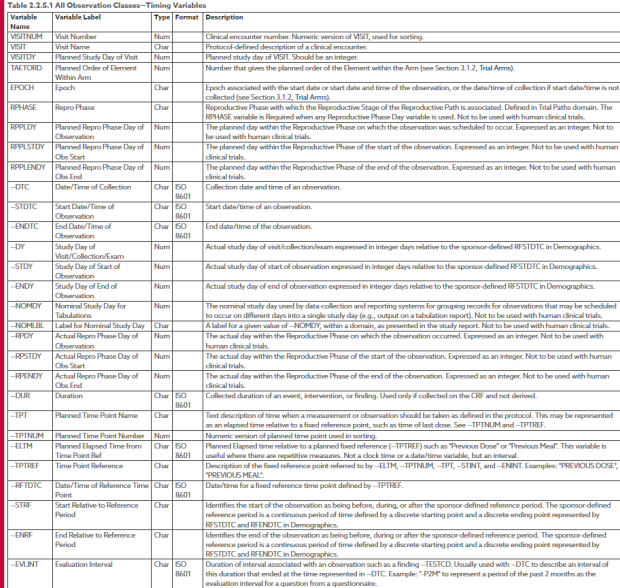

SDTM Table 2.2.5

# Custom **Findings** Class Domain

If your custom topic is "Dermatology Findings" use root variables from:

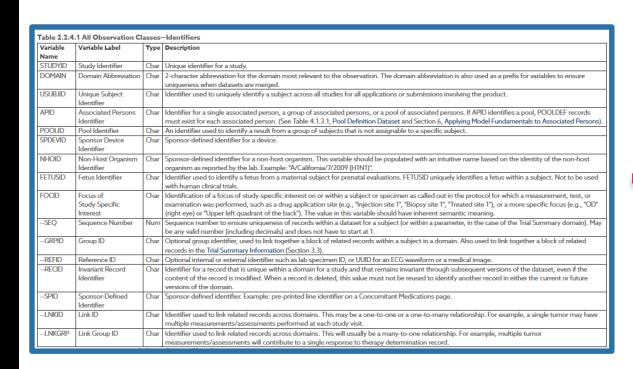

#### SDTM Table 2.2.4 **Identifiers**

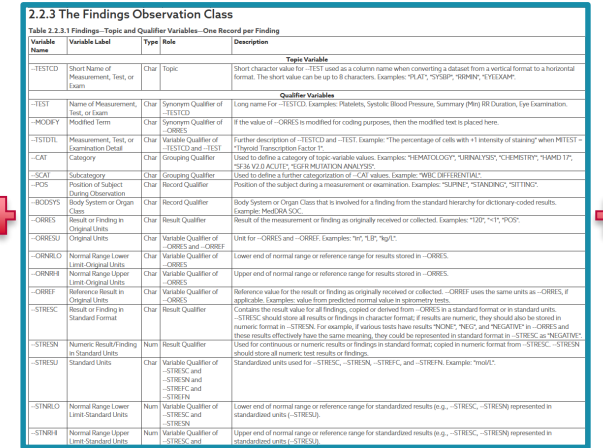

#### SDTM Table **2.2.3 Findings** Observation Class

Prefix the custom domain variables Timing with a 2 character custom domain code

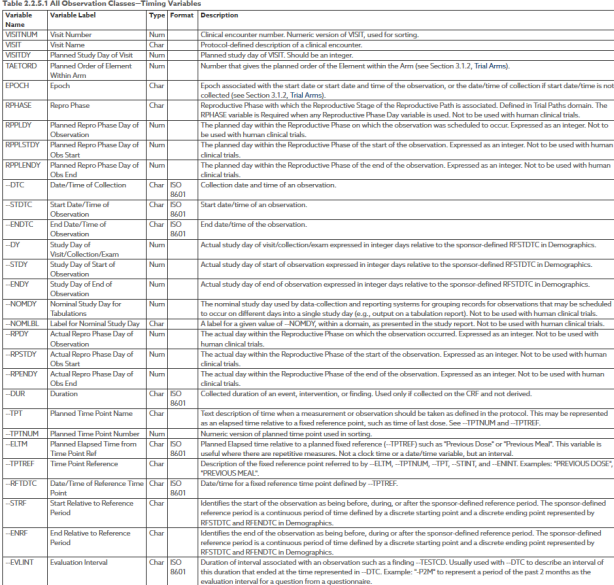

SDTM Table 2.2.5

## CDASH Example: Meditation

- **This topic (meditation) is not found in SDTMIG (or CDASHIG)**
- It most closely aligns with Interventions Class
	- Subject experiences it and experience can cause physiological change
	- Can be described using start and end date/time, or collected duration
	- Can be described using an amount with a unit (e.g., 2 hours)
	- A frequency and/or regimen can be described

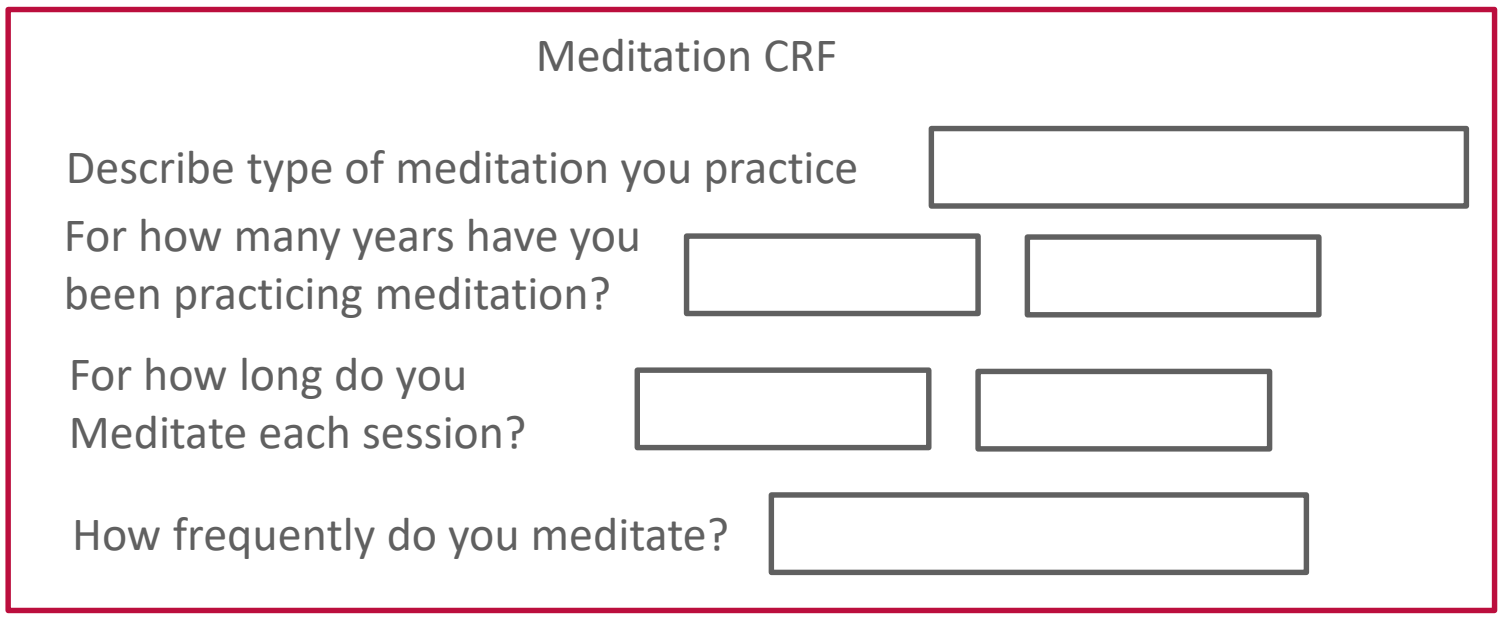

# Example: Create Meditation Custom Domain Specifications

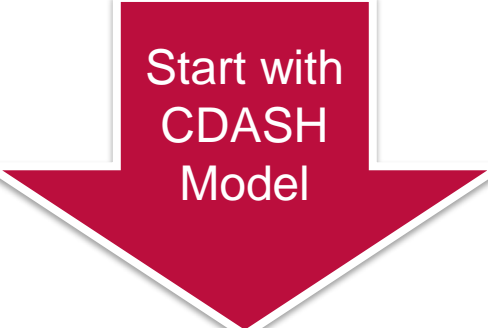

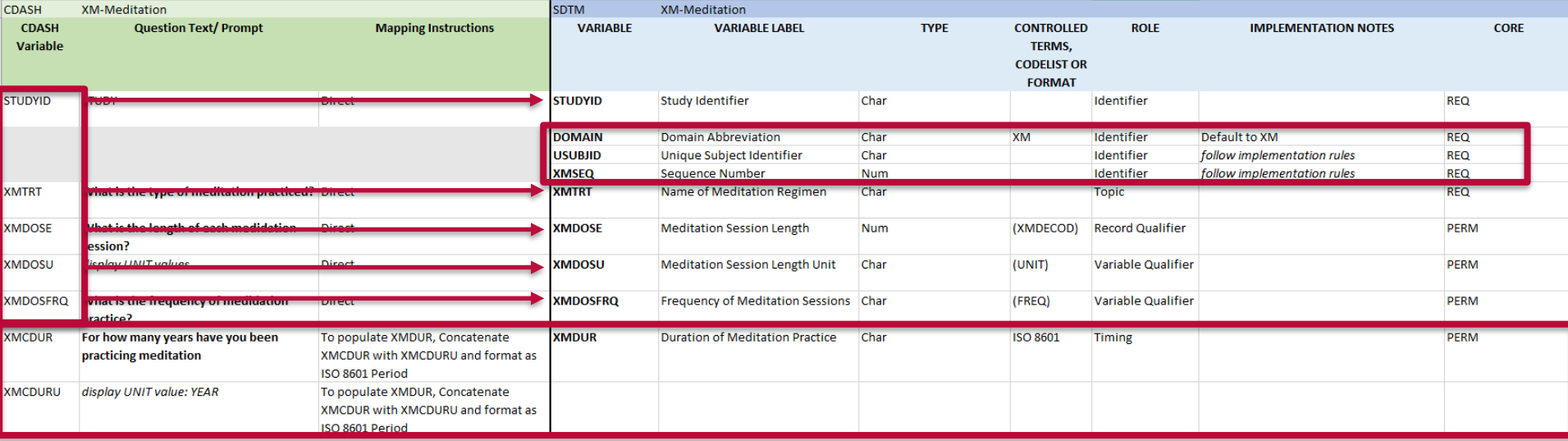

Many CDASH variables are a 1:1 match with SDTM

Add in the SDTM submission-only variables

Apply standard programming to transform other collected values to SDTM

# CDASH Example: Meditation

- **Apply CDASH Metadata** 
	- Find the appropriate fields for each question
	- Apply root Question Text or Prompt
	- **Apply the root variable for database setup**

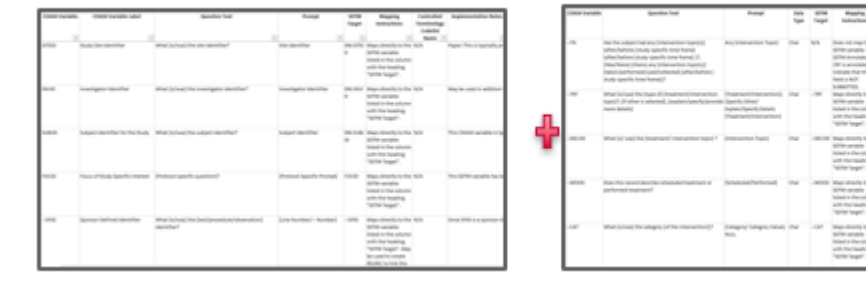

**CDASH Model Identifiers** 

**CDASH Model Interventions Class** 

Prefix the custom domain variables with a 2 character custom domain code

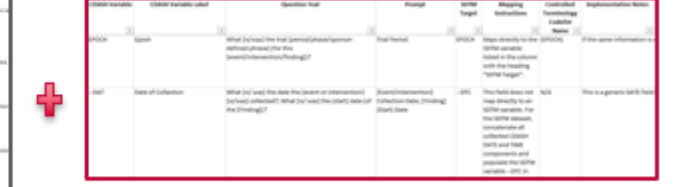

**CDASH Model Timing** 

# CDASH Example: **Meditation**

CDASH has been applied as much as possible:

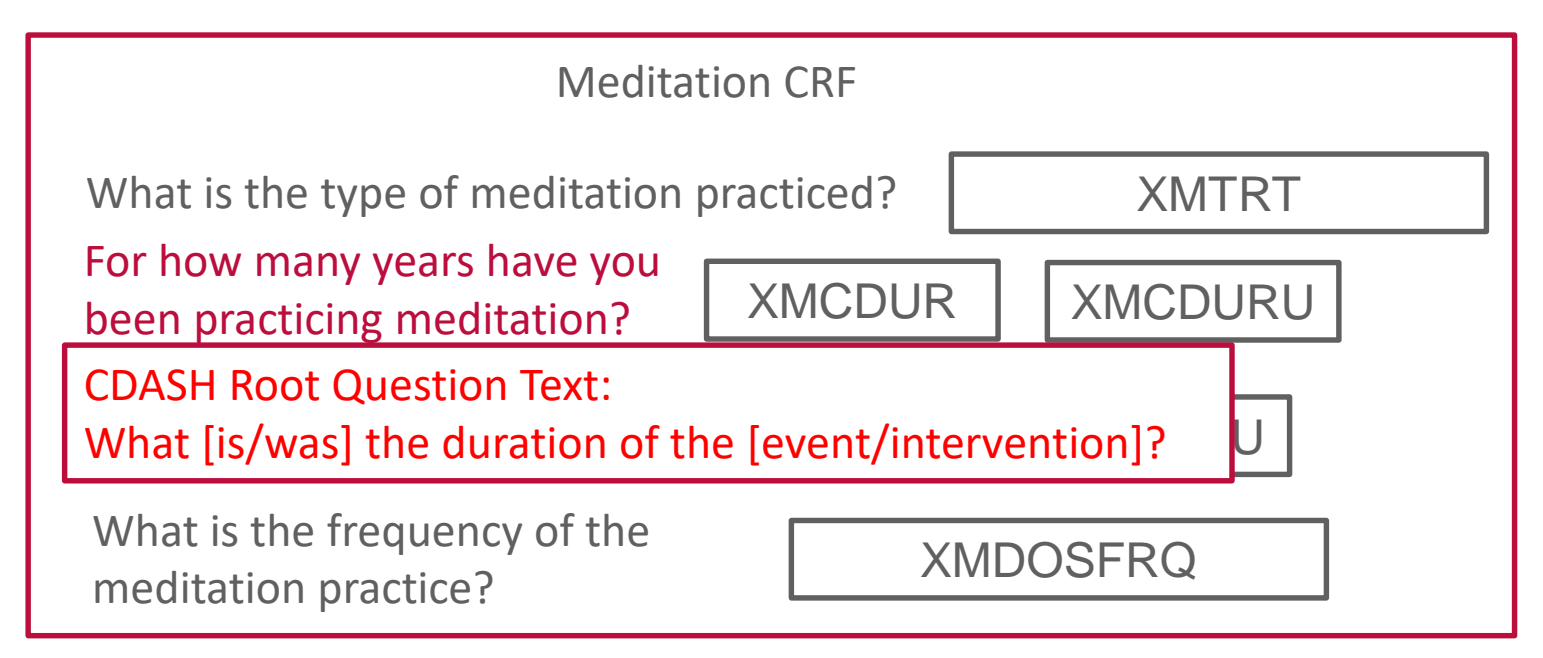

Creating custom domains may reveal deficiencies in CDASH metadata which should be reported to the CDASH team.

At least make sure your question MEANS the SAME thing.

### Example: Meditation CDASH Metadata

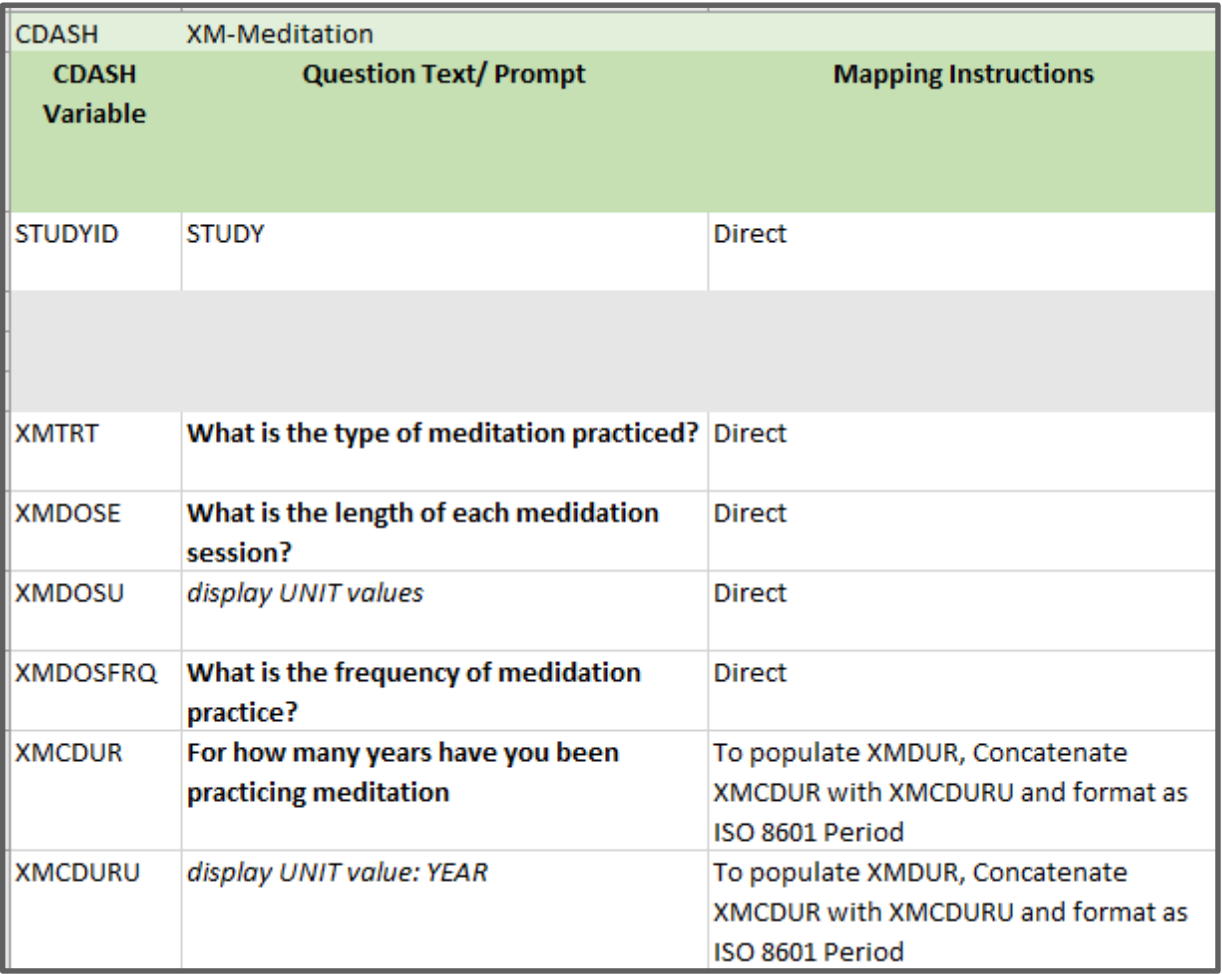

## SDTM Example: Meditation (Topic and Qualifiers)

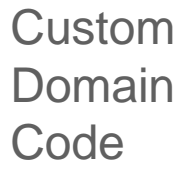

Char Variable Qualifier of

Laterality

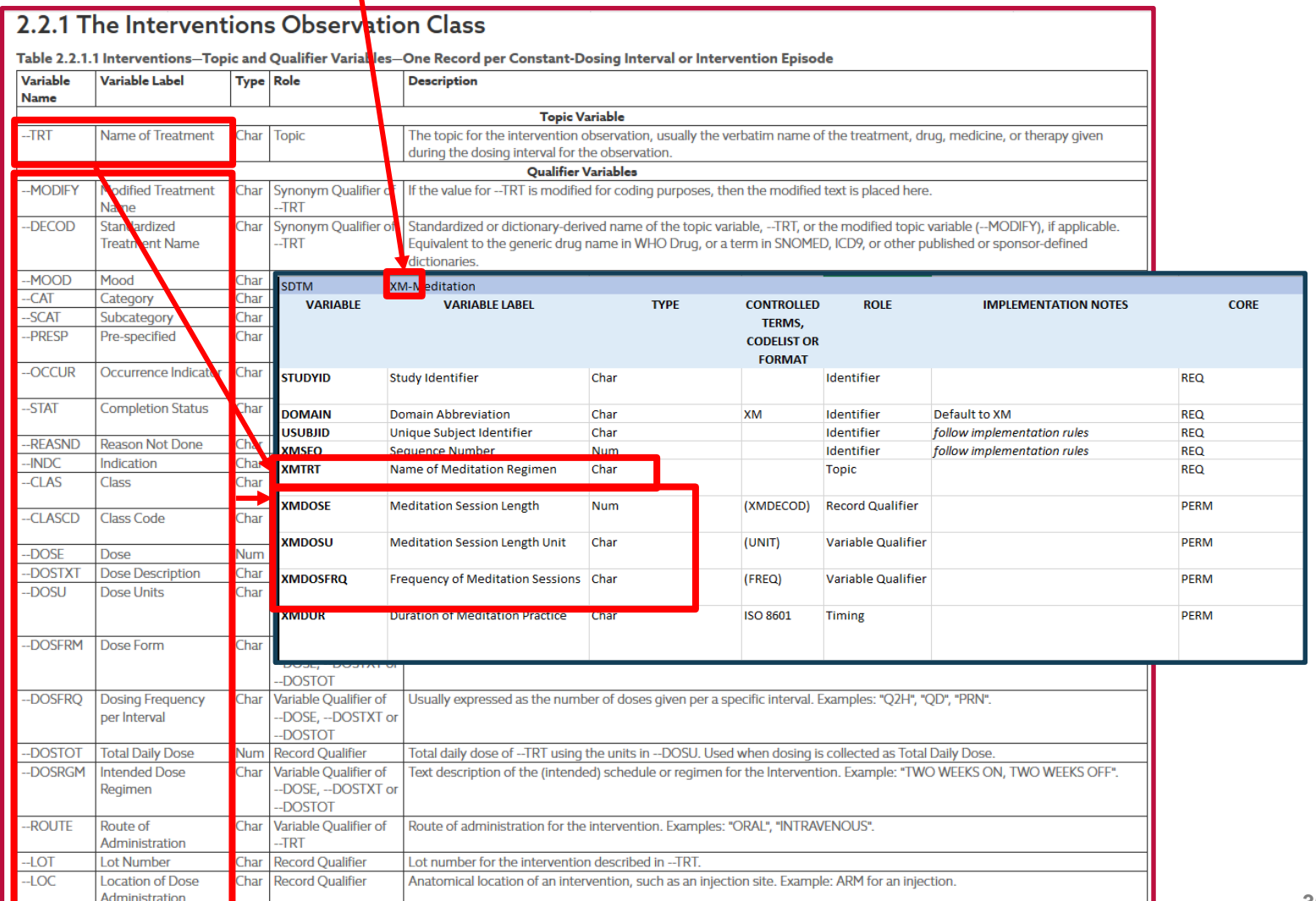

Qualifier for anatomical location further detailing laterality of intervention administration. Examples: "RIGHT", "LEFT",

**36**

# SDTM Example: Meditation (Identifiers)

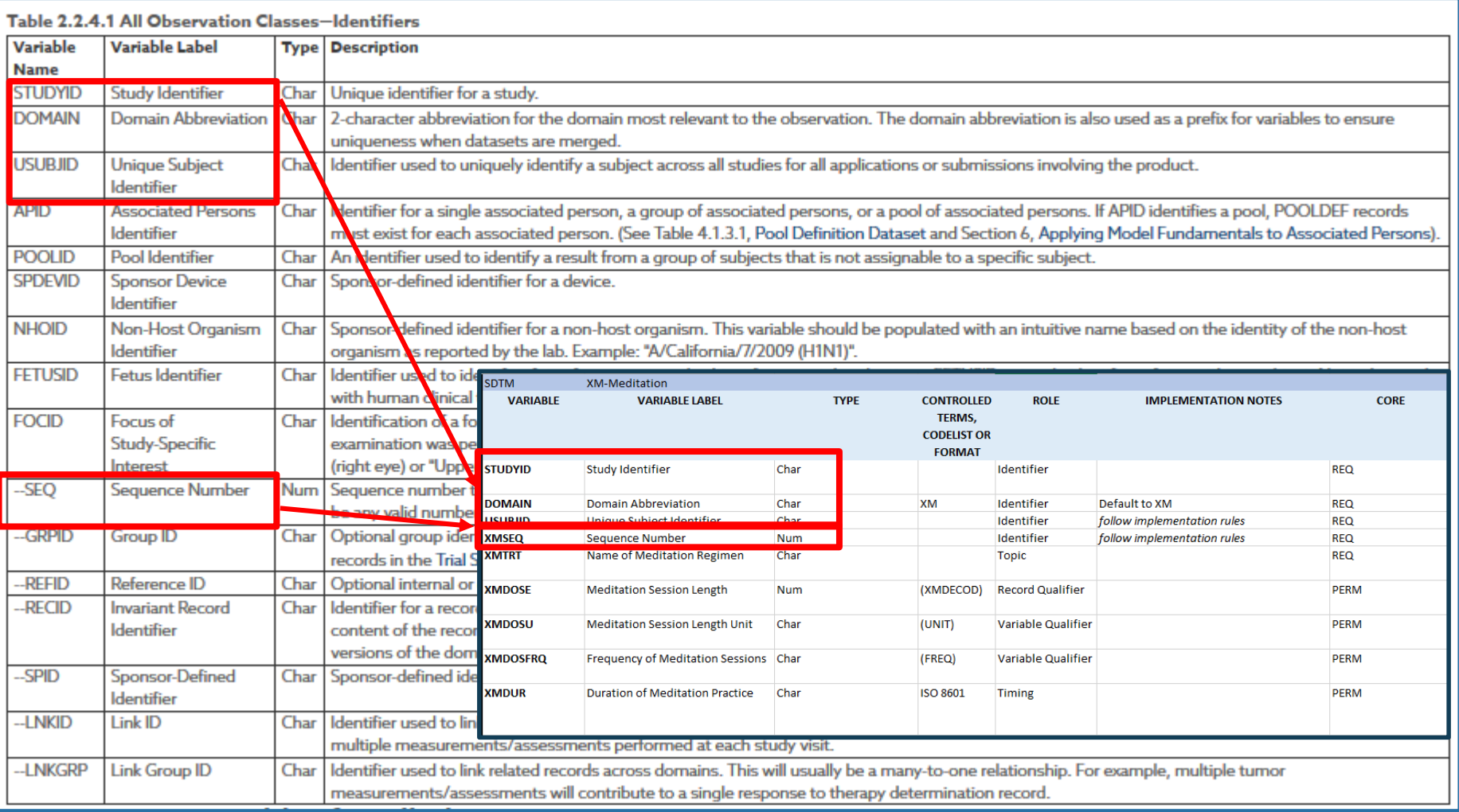

# SDTM Example: Meditation (Timing)

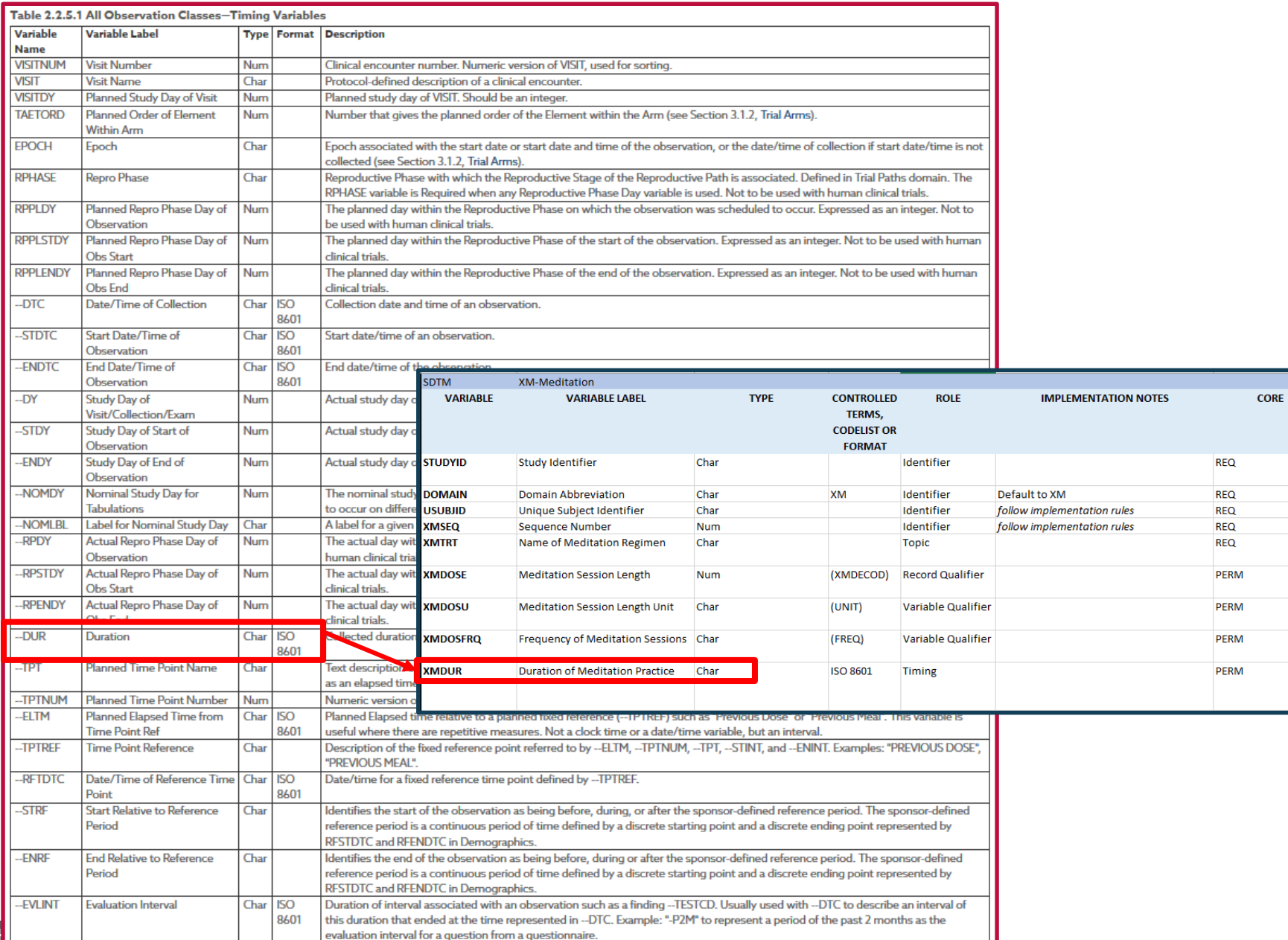

### Example: Meditation SDTM Custom Domain Metadata

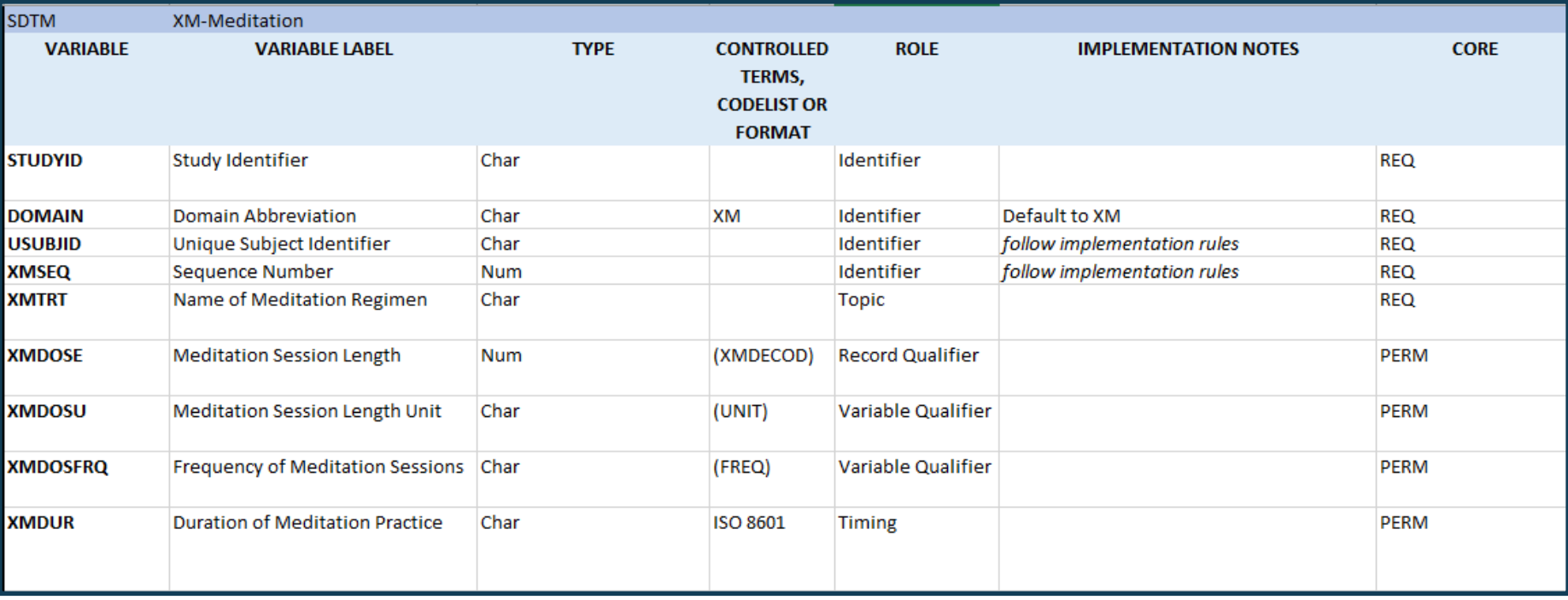

### Example: Vacation

- **Most closely aligned with Event Observation Class** 
	- Something that either happens or does not happen for each subject (similar to Medical History)
	- Can be described using start and end dates

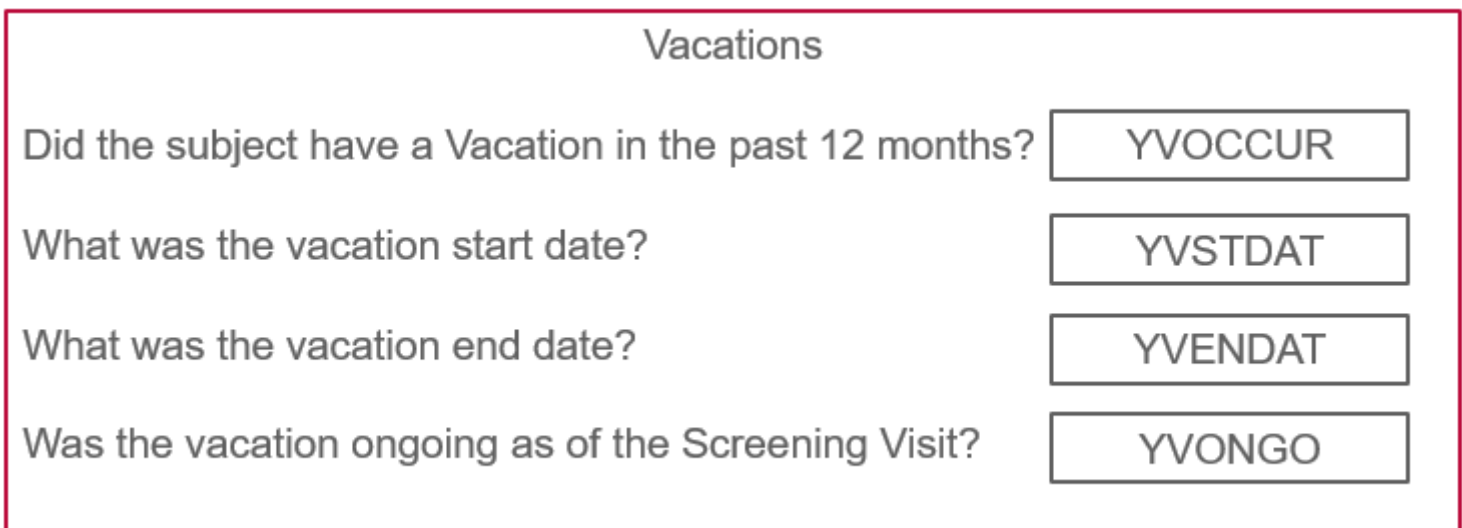

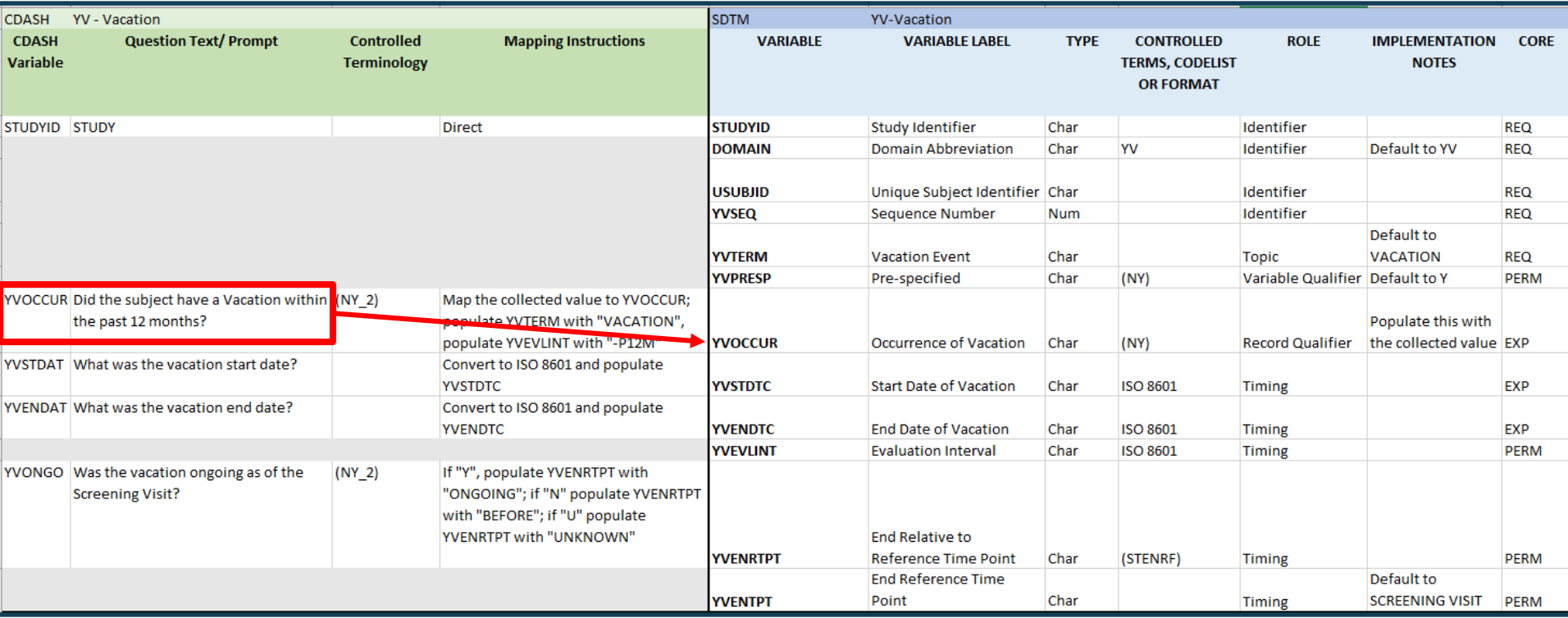

Some CDASH variables will be a 1:1 match with SDTM

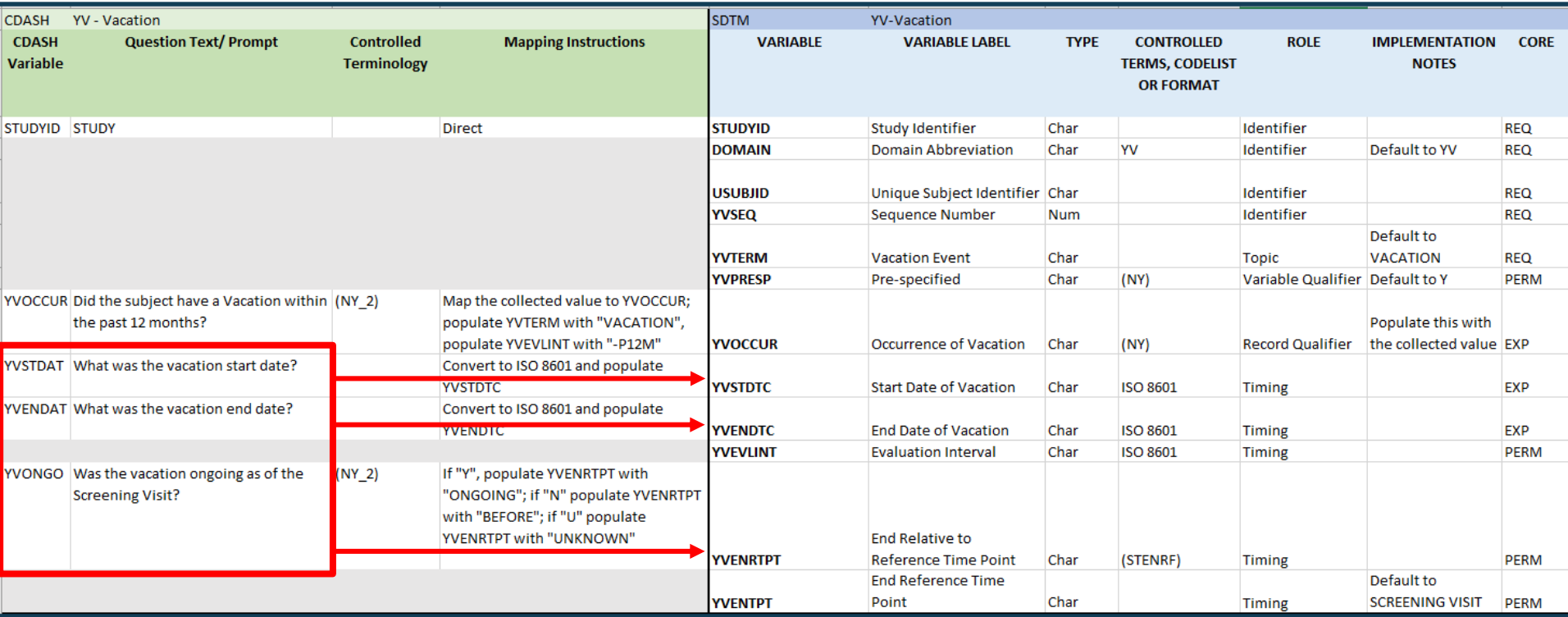

Some CDASH values will have a standard mapping to the relevant SDTM variables

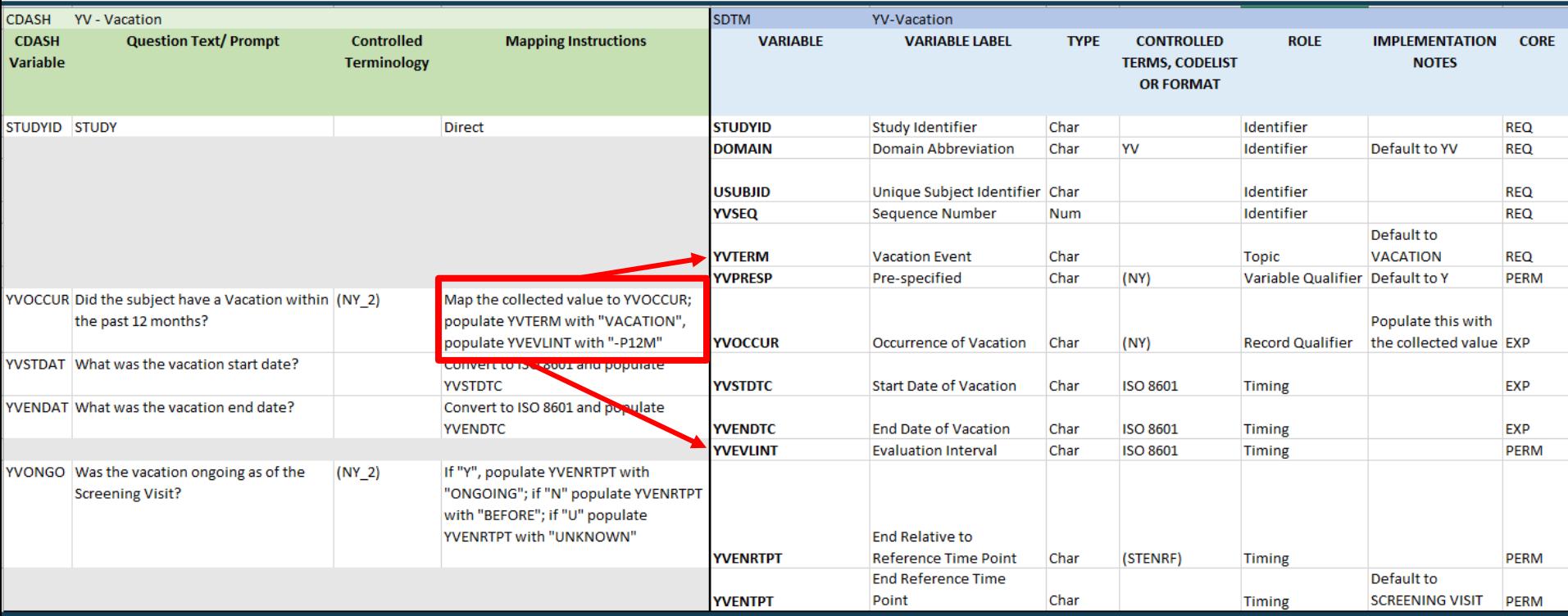

Apply programming rules for pre-specified Term ("Vacation") and Evaluation Intervals

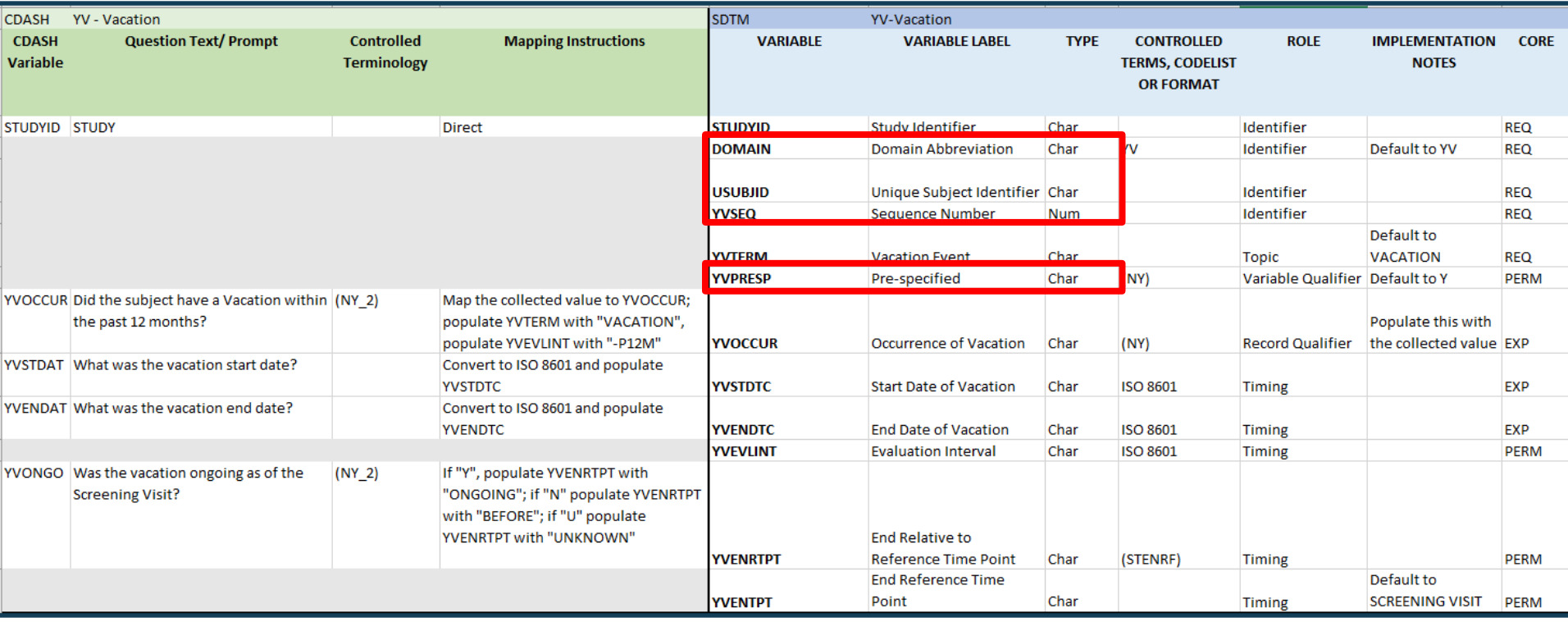

#### Add SDTM-only submission variables

### Example: Dermatology Assessments

- Most closely aligned with FindingsObservation Class
	- Results from Measurements, Tests or Observations
	- Test names should use controlled terminology (standard or custom)
	- Usually a Point in Time measurement, so not usually start/end dates

![](_page_44_Figure_5.jpeg)

# Example: Dermatology - Findings Observation Class

![](_page_45_Picture_32.jpeg)

Data Collection is typically horizontal and de-normalized

Test names and result values are transposed into the vertical, normalized SDTM data structure as in all other Findings Class domains

# Do You Need Custom Codelists?

![](_page_46_Picture_1.jpeg)

# Use Controlled Terminology

- **Exen for Custom domain, use standard, published CDISC codelists** as much as possible
	- Common codelists: NY, NRIND, LOC, POS, LAT, DIR
	- Extensible
	- Non-extensible
	- Subsets
- Only create custom codelists if CDISC does not have an appropriate one that you can use

### Example: Custom Codelists for Meditation

![](_page_48_Picture_13.jpeg)

# Example: Custom Codelist/ Mapping Table for Dermatology

![](_page_49_Picture_11.jpeg)

# Custom Domain **Summary**

*And some Best Practices*

![](_page_50_Picture_2.jpeg)

### Summary of Custom Domains

- Confirm that a custom domain is needed
	- **Check current SDTMIG, CDASHIG and TAUGs**
	- **-** A currently published domain can be "custom" if used with an older version of SDTMIG, but you should use that published domain if it fits your purpose
- Begin with the end in mind:
	- **· Use General Observation Classes from CDASH Model and map to** SDTM
- **EXTER 10. Follow same rules that have been used for Standard Domains (in the** SDTMIG)
	- SDTM CDISC Notes
	- SDTMIG Sections 2, 4 and 8
- Create a unique (*within your implementation*) domain code for each custom topic
	- Cannot conflict with a standard domain code (CT DOMAIN list)
	- X, Y and Z will never conflict reserved for custom domains
	- $\blacktriangleright$  X = Interventions, Y=Events, Z=Findings (not required to use this way)

# Summary of Custom Domains

- Use published terminology as much as possible (e.g. NY, NRIND, LOC, POS)
- **Example 1 Submit requests to NCI CDISC Harmonization Working Group (NCICDISCSUPPORT@NIH.GOV)**
	- Confirmation that you need a custom domain for your topic
		- **.** Is this truly a new topic? Or should you use an existing domain?
	- Domain Code (this is controlled terminology) you propose to use
	- Confirmation of the Observation Class you propose to use
- Maintain an implementation-wide set of custom domain specifications and custom controlled terminologies so everyone in your implementation can use the same ones for the same purpose
	- Make custom domains consistent and make them available

# Q&A *NCICDISCSupport@nih.gov*

![](_page_53_Picture_1.jpeg)